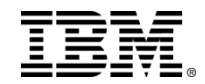

## **VM WORKSHOP 2017 – Columbus, Ohio**

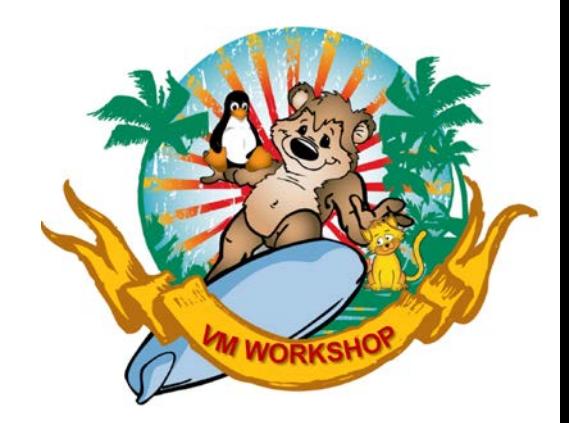

# **z/VSE Service and Support**

### **Stev Glodowski**

IBM Senior Project Manager - z/VSE Operations and Marketing IBM Research & Development, Boeblingen, Germany

Stev.Glodowski@de.ibm.com http://twitter.com/StevGlodowski

© 2017 IBM Corporation

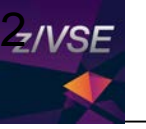

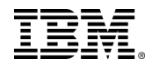

## **Trademarks**

#### **The following are trademarks of the International Business Machines Corporation in the United States, other countries, or both.**

Not all common law marks used by IBM are listed on this page. Failure of a mark to appear does not mean that IBM does not use the mark nor does it mean that the product is not actively marketed or is not significant within its relevant market.

Those trademarks followed by ® are registered trademarks of IBM in the United States; all others are trademarks or common law marks of IBM in the United States.

### For a complete list of IBM Trademarks, see www.ibm.com/legal/copytrade.shtml:

\*, AS/400®, e business(logo)®, DBE, ESCO, eServer, FICON, IBM®, IBM (logo)®, iSeries®, MVS, OS/390®, pSeries®, RS/6000®, S/30, VM/ESA®, VSE/ESA, WebSphere®, xSeries®, z/OS®, zSeries®, z/VM®, z/VSE®, System i, System i5, System p, System p5, System x, System z, System z9®, BladeCenter®

#### **The following are trademarks or registered trademarks of other companies.**

Adobe, the Adobe logo, PostScript, and the PostScript logo are either registered trademarks or trademarks of Adobe Systems Incorporated in the United States, and/or other countries. Cell Broadband Engine is a trademark of Sony Computer Entertainment, Inc. in the United States, other countries, or both and is used under license therefrom.

Java and all Java-based trademarks are trademarks of Sun Microsystems, Inc. in the United States, other countries, or both.

Microsoft, Windows, Windows NT, and the Windows logo are trademarks of Microsoft Corporation in the United States, other countries, or both.

Intel, Intel logo, Intel Inside, Intel Inside logo, Intel Centrino, Intel Centrino logo, Celeron, Intel Xeon, Intel SpeedStep, Itanium, and Pentium are trademarks or registered trademarks of Intel Corporation or its subsidiaries in the United States and other countries.

UNIX is a registered trademark of The Open Group in the United States and other countries.

Linux is a registered trademark of Linus Torvalds in the United States, other countries, or both.

ITIL is a registered trademark, and a registered community trademark of the Office of Government Commerce, and is registered in the U.S. Patent and Trademark Office.

IT Infrastructure Library is a registered trademark of the Central Computer and Telecommunications Agency, which is now part of the Office of Government Commerce.

\* All other products may be trademarks or registered trademarks of their respective companies.

#### **Notes**:

Performance is in Internal Throughput Rate (ITR) ratio based on measurements and projections using standard IBM benchmarks in a controlled environment. The actual throughput that any user will experience will vary depending upon considerations such as the amount of multiprogramming in the user's job stream, the I/O configuration, the storage configuration, and the workload processed. Therefore, no assurance can be given that an individual user will achieve throughput improvements equivalent to the performance ratios stated here.

IBM hardware products are manufactured from new parts, or new and serviceable used parts. Regardless, our warranty terms apply.

All customer examples cited or described in this presentation are presented as illustrations of the manner in which some customers have used IBM products and the results they may have achieved. Actual environmental costs and performance characteristics will vary depending on individual customer configurations and conditions.

This publication was produced in the United States. IBM may not offer the products, services or features discussed in this document in other countries, and the information may be subject to change without notice. Consult your local IBM business contact for information on the product or services available in your area.

All statements regarding IBM's future direction and intent are subject to change or withdrawal without notice, and represent goals and objectives only.

Information about non-IBM products is obtained from the manufacturers of those products or their published announcements. IBM has not tested those products and cannot confirm the performance, compatibility, or any other claims related to non-IBM products. Questions on the capabilities of non-IBM products should be addressed to the suppliers of those products.

Prices subject to change without notice. Contact your IBM representative or Business Partner for the most current pricing in your geography.

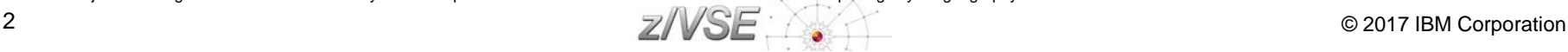

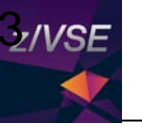

# Notice Regarding Specialty Engines (e.g., zIIPs, zAAPs and IFLs):

 Any information contained in this document regarding Specialty Engines ("SEs") and SE eligible workloads provides only general descriptions of the types and portions of workloads that are eligible for execution on Specialty Engines (e.g., zIIPs, zAAPs, and IFLs). IBM authorizes customers to use IBM SE only to execute the processing of Eligible Workloads of specific Programs expressly authorized by IBM as specified in the "Authorized Use Table for IBM Machines" provided at

[http://www.ibm.com/systems/support/machine\\_warranties/machine\\_code/aut.html](http://www.ibm.com/systems/support/machine_warranties/machine_code/aut.html) ("AUT").

- No other workload processing is authorized for execution on an SE.
- IBM offers SEs at a lower price than General Processors/Central Processors because customers are authorized to use SEs only to process certain types and/or amounts of workloads as specified by IBM in the AUT.

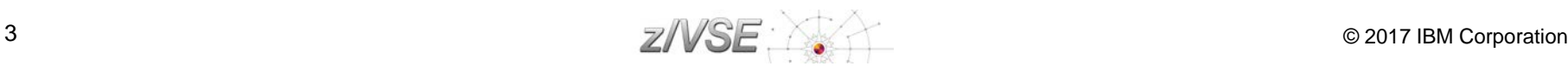

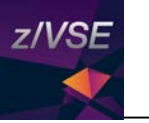

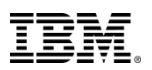

# Agenda

### **z/VSE Service**

- − Terms and Naming
- − z/VSE HW/SW Support
- − Ordering Products and Service (RSL, PSP, APAR)
- − How to Apply Service

## **Live and in Color**

- − z/VSE Hints & Tips 6.1
- − The Homepage
- − Tools
- − Stay connected

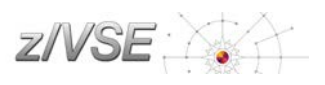

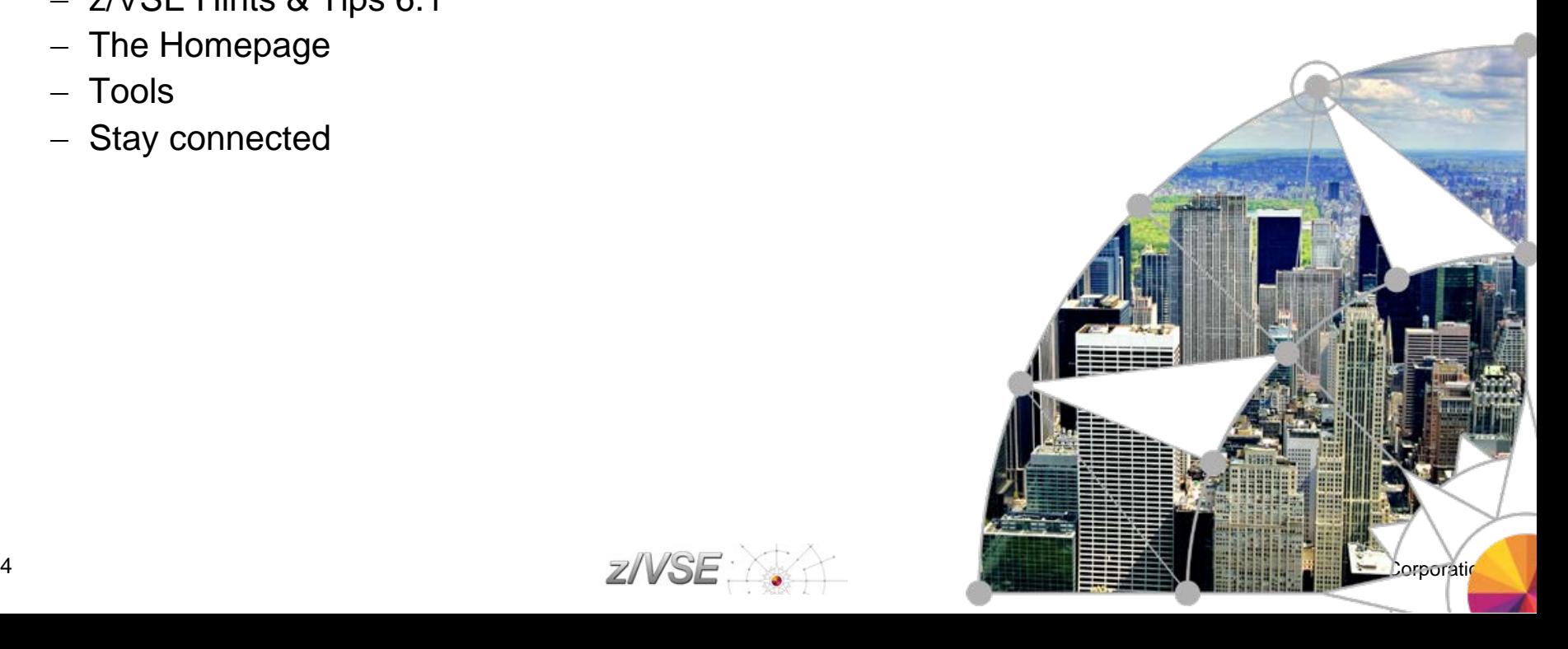

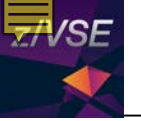

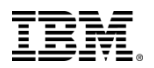

## System health & Service Recommendation

*Preventive Service Strategy*

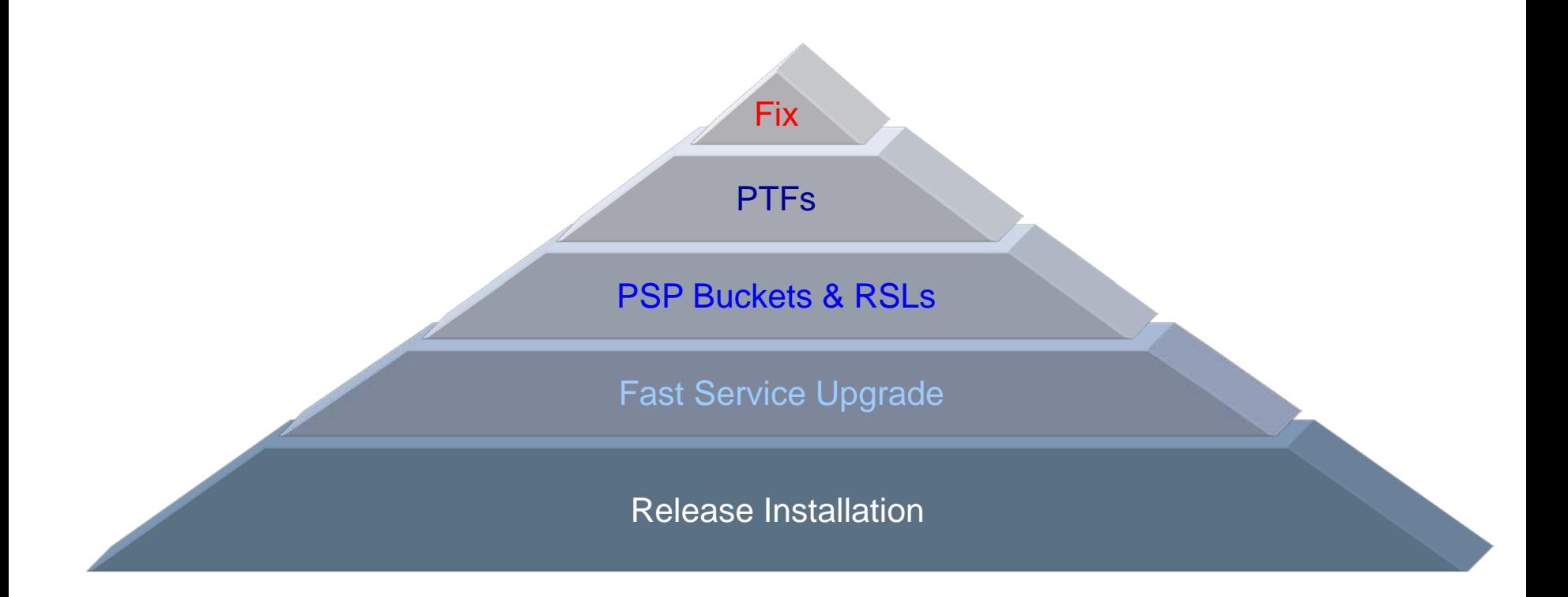

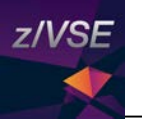

## Some Terms and Definitions

### **Version / Release / Modification Level**

- − z/VSE 5.1.2 = Version 5, Release 1, Modification Level 2
- − Version and Release start counting at 1
- − Modification Level starts counting at 0
	- At GA of a new Version or Release, the Modification Level is zero
	- $z/NSE 6.1 GA = z/NSE 6.1.0$

## **Refresh or Refresh Level**

- − Same as a new Modification Level
	- e.g. z/VSE 5.1.1 is a Refresh of z/VSE 5.1(.0)
- − When you order z/VSE you always get the newest Refresh Level
- − SPE = Small Programming Enhancement (usually as part of a Refresh)

### **GA Version (GA = General Availability)**

- − The service level at the time the Version or Release becomes available
- − Usually no PTFs applied (vanilla system)

## **PTF-1**

- − A set of PTFs that are already available at the time of GA
- − Fixes problems that have been found between shipment to the distribution centers, and GA
- − It is strongly recommended to order and apply those PTFs right after or during migration!

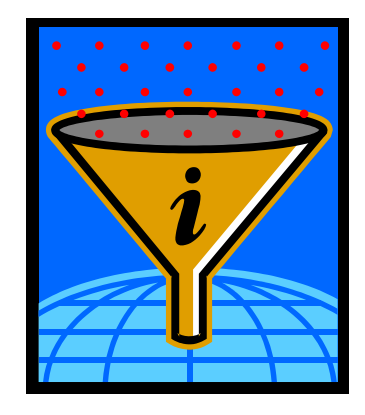

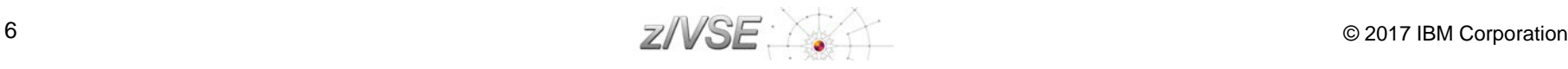

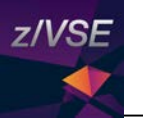

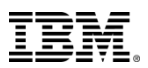

## Some Terms and Definitions - continued

### **HIPER = High Impact or Pervasive APAR**

- − An APAR that was flagged as especially important
	- Data loss, integrity
	- Device or hardware specific

## **PSP bucket = Preventive Service Planning**

- − PSP buckets contain all HIPER PTFs
	- For a specific set of products or components
	- On a given z/VSE refresh level
- − <http://www14.software.ibm.com/webapp/set2/psearch/search?domain=psp>

## **RSL = Recommended Service Level**

- − Fills the gap between z/VSE refresh levels and the HIPER service (PSP buckets)
- − An RSL consists of a list of ALL APAR/PTF numbers, not only the HIPER service.
	- which are available at specific cutoff dates
- − <http://www-03.ibm.com/systems/z/os/zvse/support/preventive.html#rsl>

# **Next RSL Cutoff planned for June 30, 2017**

## **Installed Software Report Tool (ISR Tool)**

- − To be used with Shopz service orders
- − Report contains a list of products and PTFs that are already installed on your system
	- MSHP RETRACE PRODUCT and RETRACE PTFS
	- Allows Shopz to ship only those PTFs that are not applied

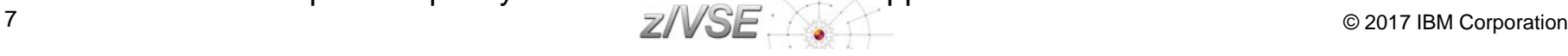

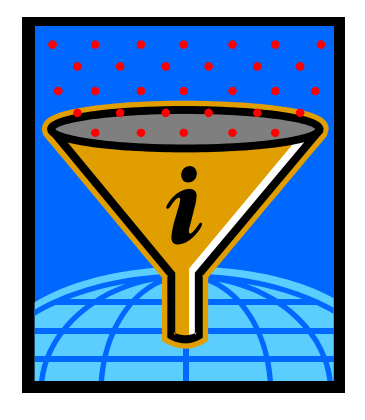

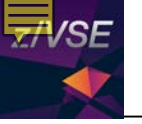

# System health & Service Recommendation

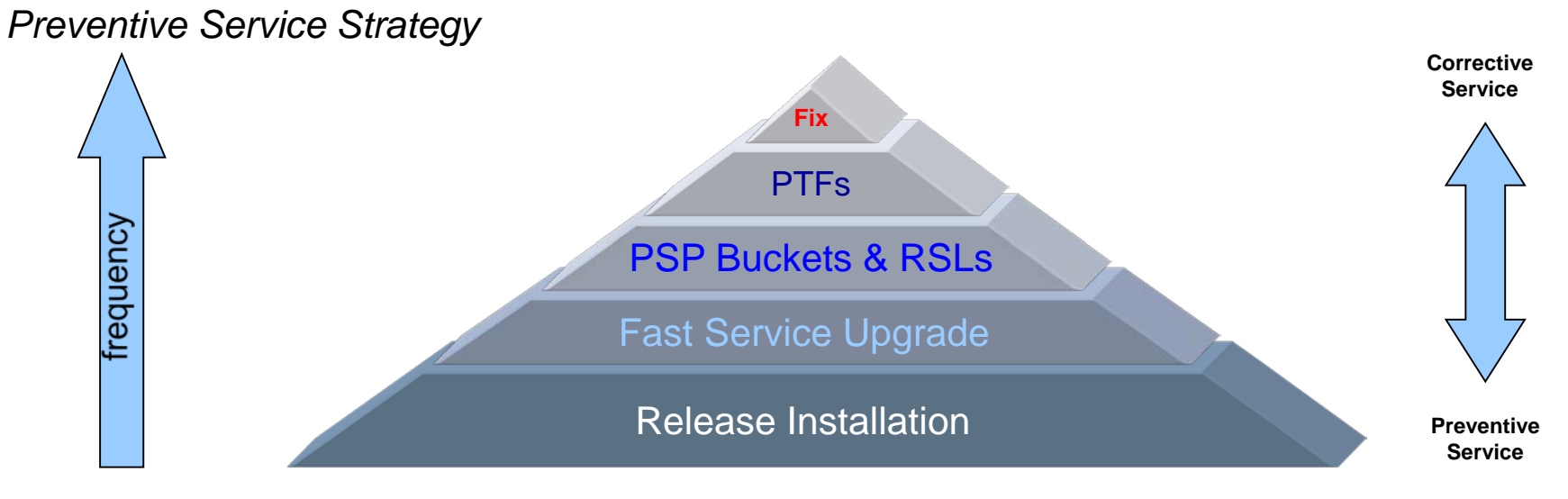

## **Our recommendations**

- Install the latest Refresh every 18-24 months
- Install the newest RSL every 6-12 months
- Install the newest  $PSP$  Bucket every 3-6 months
- Install Fix/PTFs for vendor software every 3-6 months
- Install the hardware PSP before you install new hardware
- And plan sufficient time for service installation !

**z/VSE V6.1 orders after July 19, 2016 already include all Service based on June 30 RSL cutoff.**

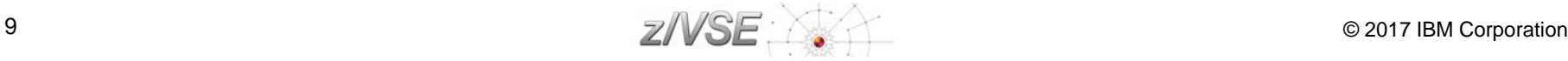

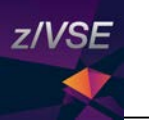

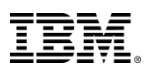

# Agenda

## **z/VSE Service**

- − Terms and Naming
- − z/VSE HW/SW Support
- − Ordering Products and Service (RSL, PSP, APAR)
- − How to Apply Service

## **Live and in Color**

- − z/VSE Hints & Tips 6.1
- − The Homepage
- − Tools
- − Stay connected

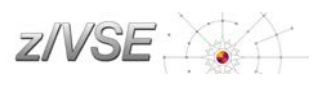

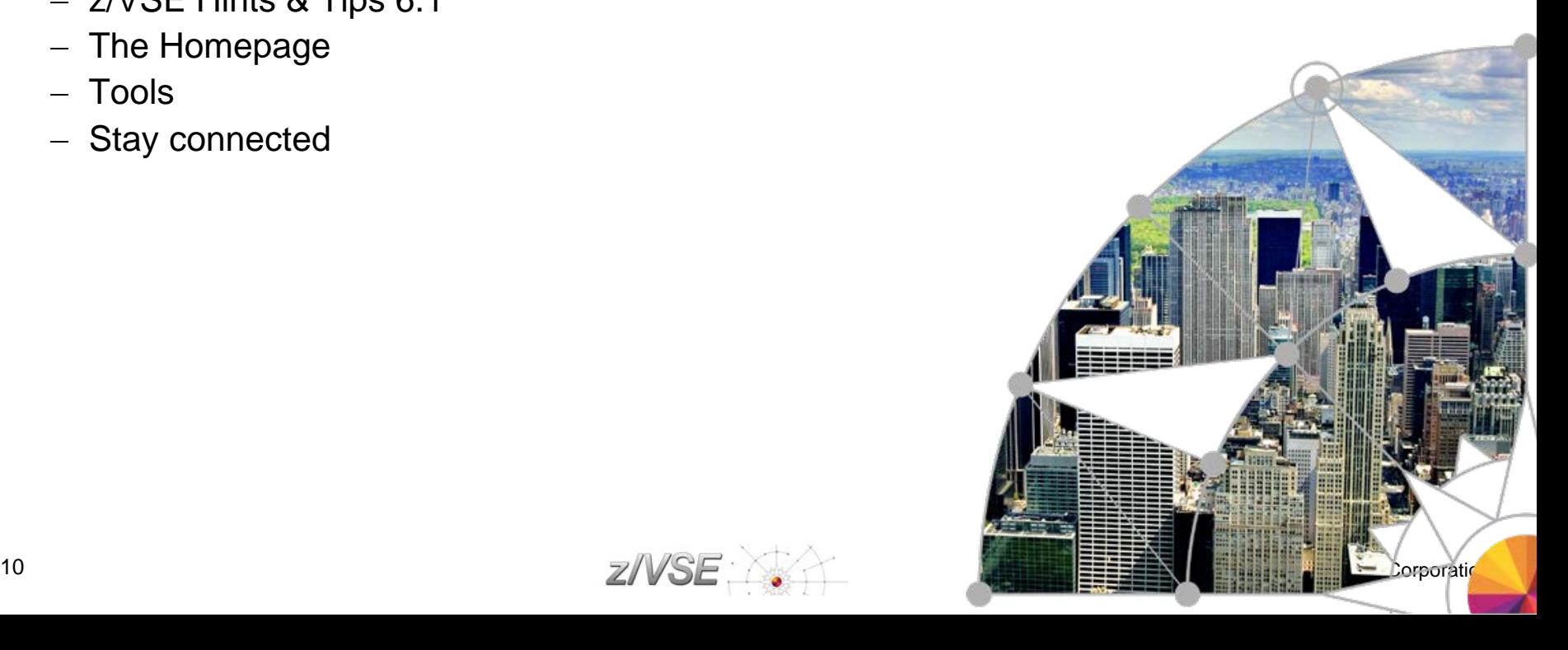

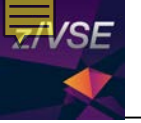

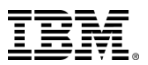

## z/VSE Support Status (as of June 2017)

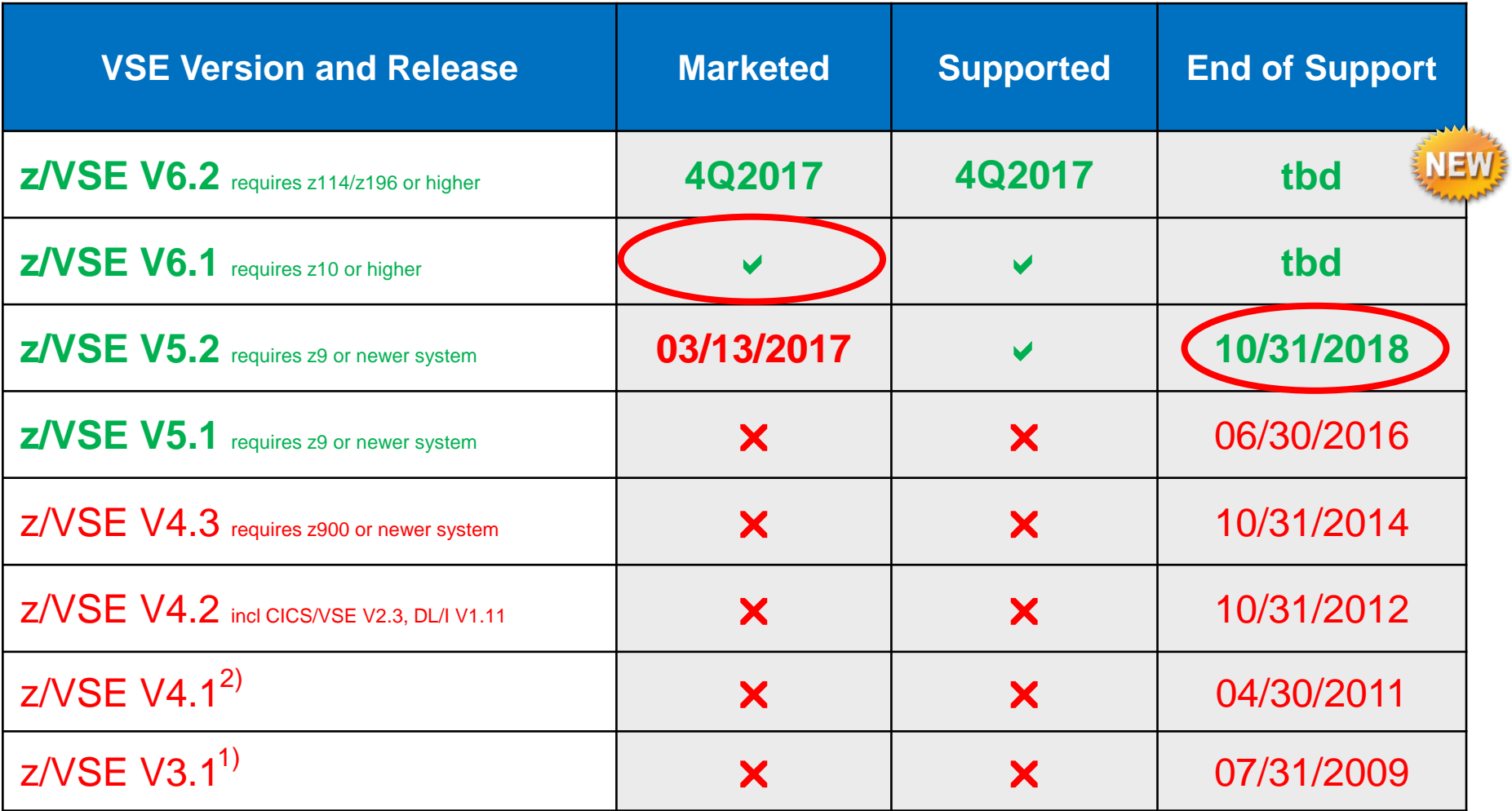

1) z/VSE V3 is 31-bit mode only. It does not implement z/Architecture, and specifically does not implement 64-bit mode capabilities. z/VSE is designed to exploit select features of IBM System z10, System z9, and zSeries hardware.

<sup>2</sup>) z/VSE V4 is designed to exploit 64-bit real memory addressing, but will not support 64-bit virtual memory addressing

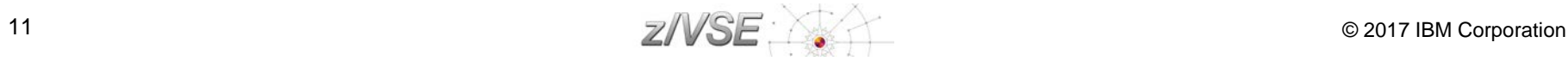

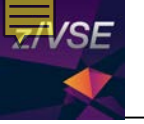

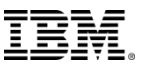

# z/VSE Support for IBM Mainframe Servers (as of June 2017)

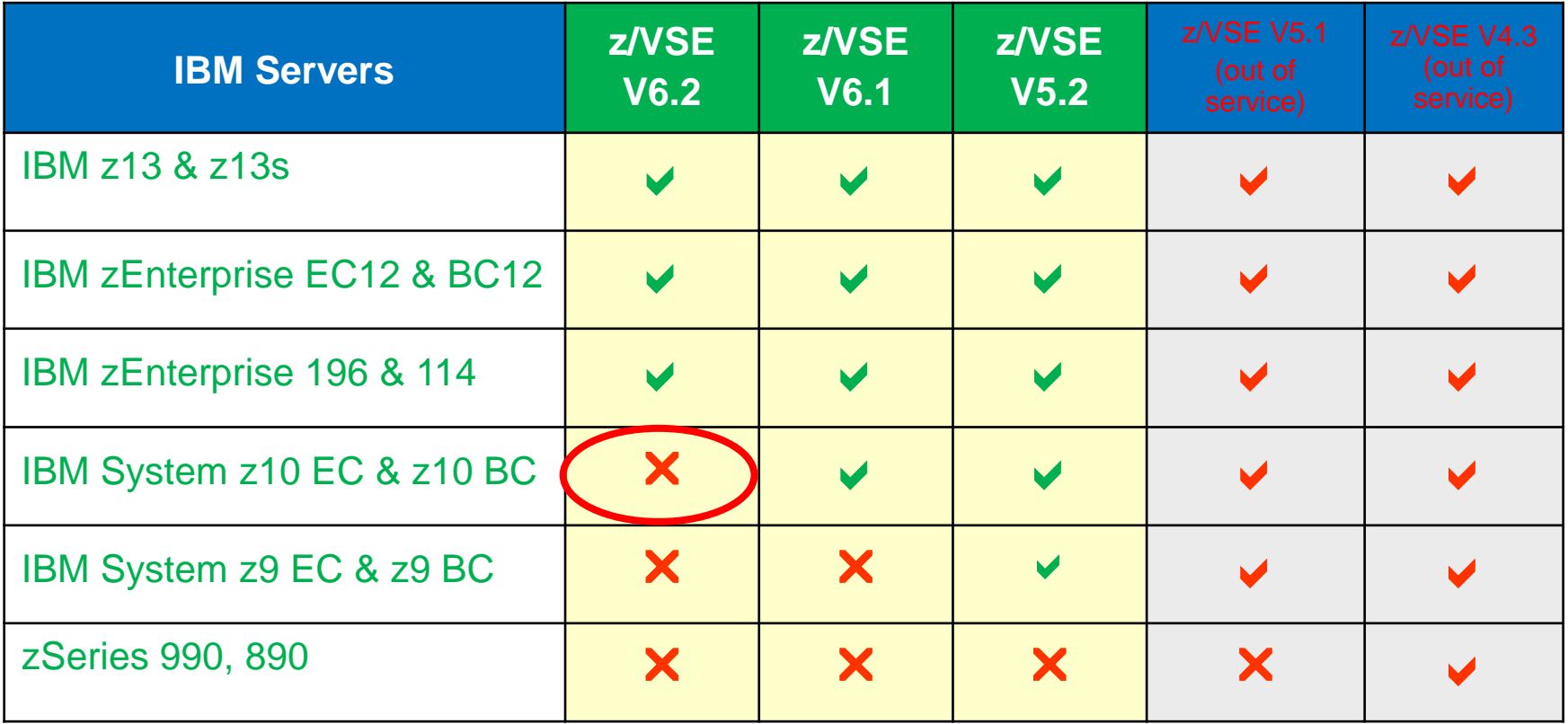

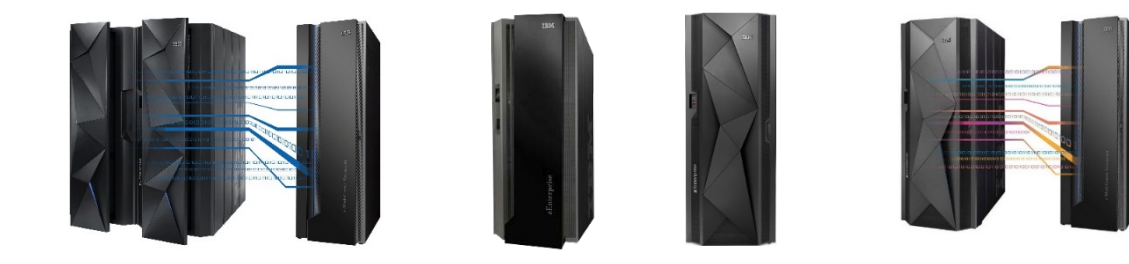

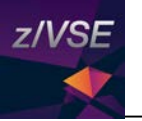

## z/VSE & z/VM Release Status

### **z/VSE:<http://www.ibm.com/systems/z/os/zvse/about/status.html#vse>**

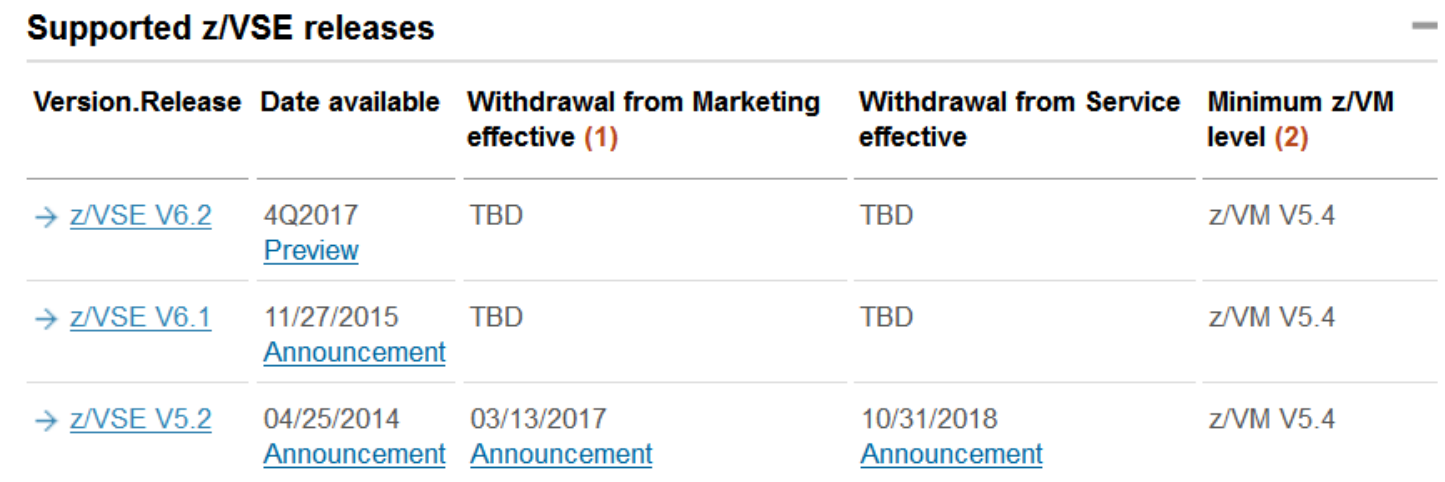

### **z/VM: <http://www.vm.ibm.com/techinfo/lpmigr/vmleos.html>**

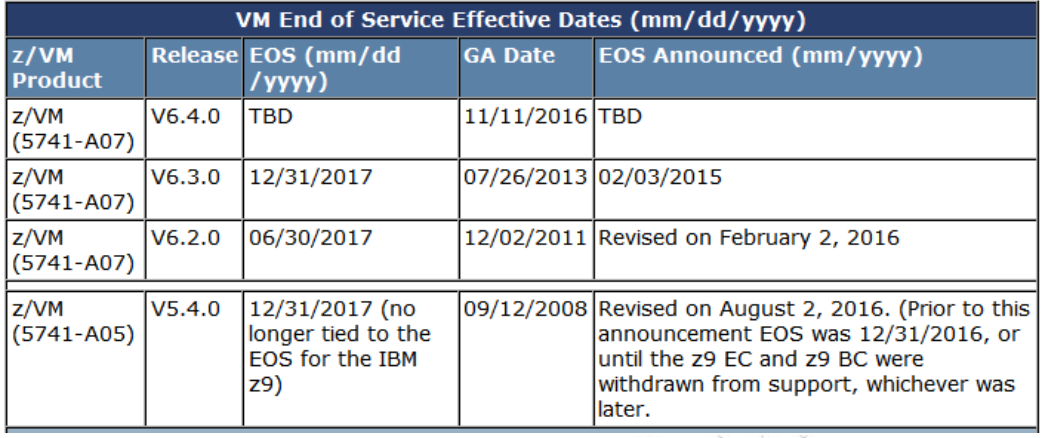

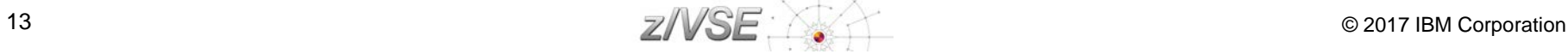

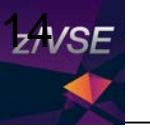

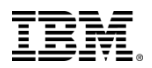

## z/VSE Server Support

### **<http://www.ibm.com/systems/z/os/zvse/about/status.html#server>**

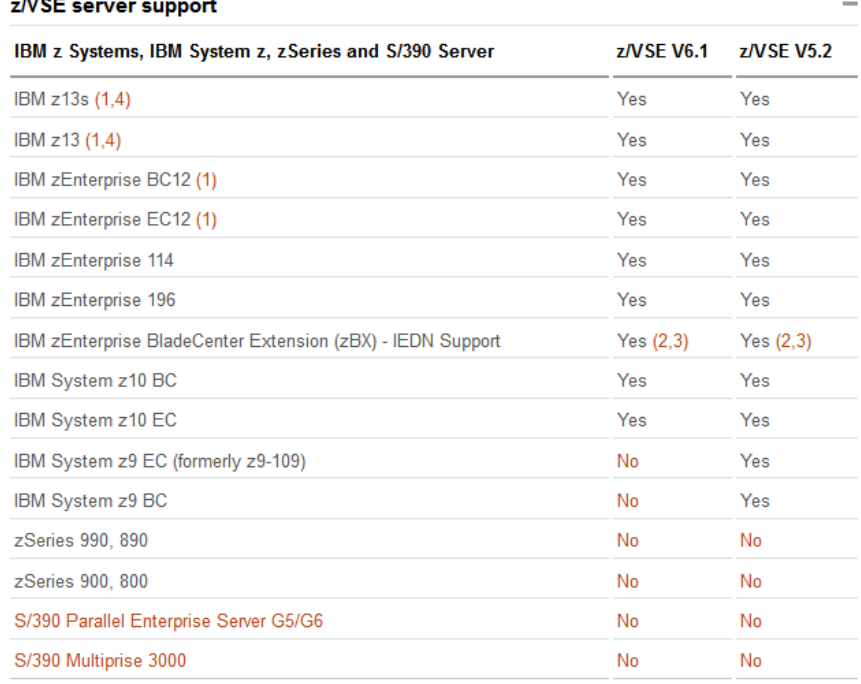

Note (1): The z13s, z13, zEC12 and zBC12 allow to configure OSA-Express4S and later with OSA/SF in HMC. Starting with the zEC12, ESCON channels are no longer supported.

Note (2): z/VSE V6.1, V5.1 and V5.2 can participate in an IEDN through OSA-Express for zBX devices (LPAR or z/VM guests).

Note (3): z/VSE V6.1, V5.1 and V5.2 can transparently participate in an IEDN through a z/VM VSWITCH. This requires z/VM V6.1 or later.

Note (4): The Crypto Express5s is the only crypto adapter that can be used on a z13 or z13s.

Note: Before migrating your z/VSE system to a newer server, please order the corresponding<br>
14 PSP bucket.<br>
© 2017 IBM Corporation

For older and unsupported release, please see here: http://www.ibm.com/zvse/about/statusold.html#server

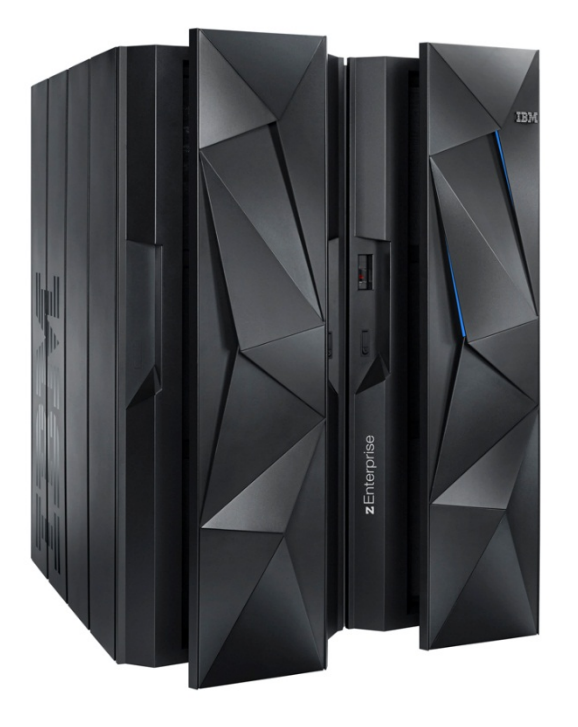

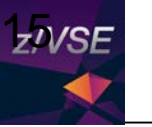

## z/VSE Storage Support **<http://www.ibm.com/systems/z/os/zvse/about/status.html#storage>**

#### z/VSE storage support

→ IBM System Storage Interoperation Center (SSIC)

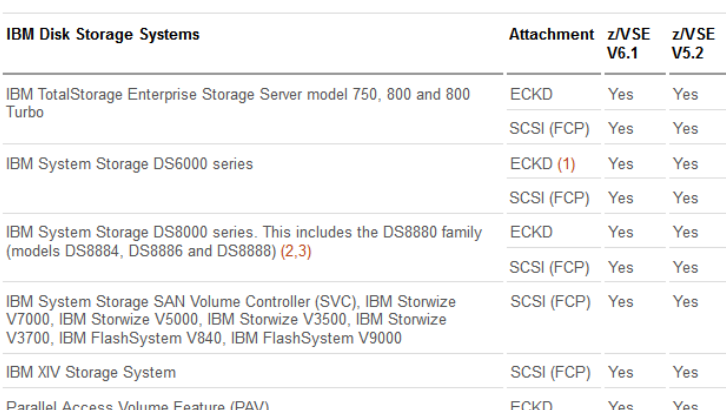

Note (1): IBM System Storage DS6000 does not offer ESCON connectivity.

Note (2): Full Disk Encryption is supported by z/VSE 4.1 and later.

Note (3): SSD (Solid State Disk) is supported by z/VSE 4.1 and later. For performance considerations refer to the IBM Storage home page

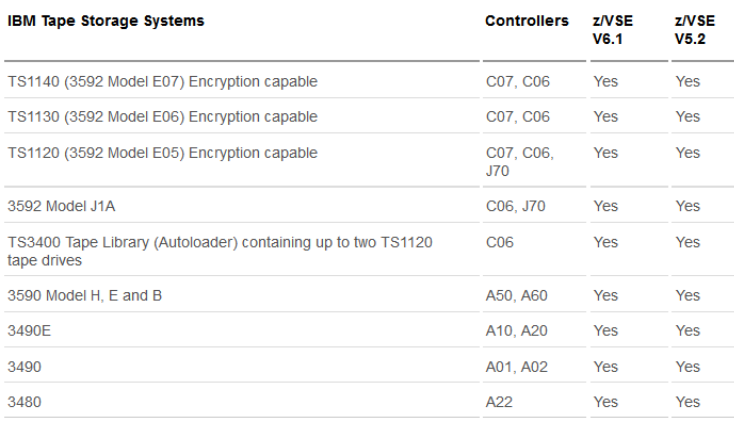

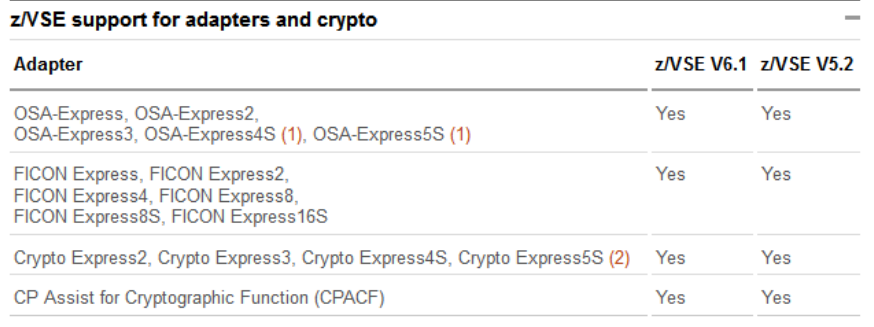

Note (1): The z13s, z13, zEC12 and zBC12 allow to configure OSA-Express4S and later with **OSA/SF in HMC** 

Note (2): The Crypto Express5s is the only crypto adapter that can be used on a z13 or z13s.

Note: z/VSE supports selected functions or modes. For details please refer to the z/VSE Planning manual or to the related announcement letters. Additional PTFs might be required.

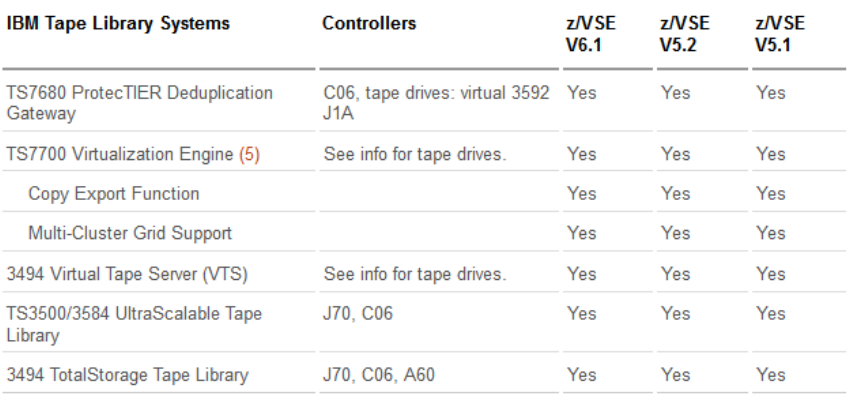

Note (5): When using the TS7700 tape library with z/VM's VGS (VSE Guest Support) you need to install z/VM APAR VM64657/PTF UM32727 (DFSMS/VM).

Note: For more information about supported devices please see the **z/VSE** Planning manual.

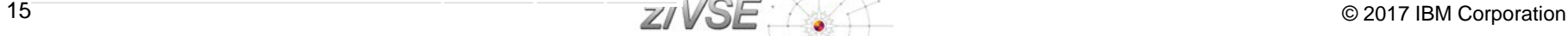

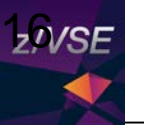

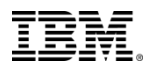

## Hardware Upgrades & Migrations

- **Order related PSP (Preventive Service Package) before migrating to the new hardware**
	- $\rightarrow$  <http://www.ibm.com/systems/z/os/zvse/support/preventive.html#psp>
	- − e.g. search for "2965DEVICE" (2965 = z13s):

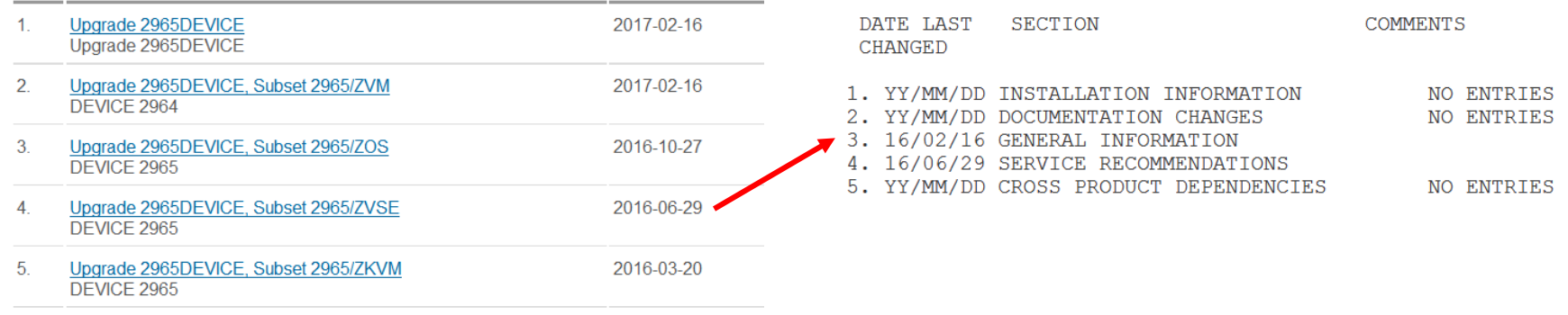

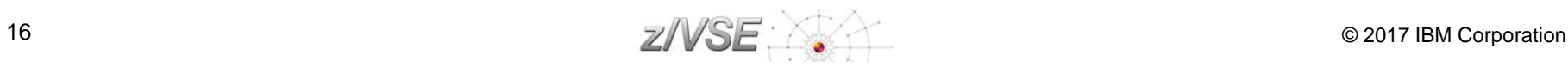

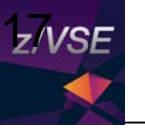

## Information about APARs and PTFs

**<http://www.ibm.com/systems/z/os/zvse/support/corrective.html>**

## **Service and support**

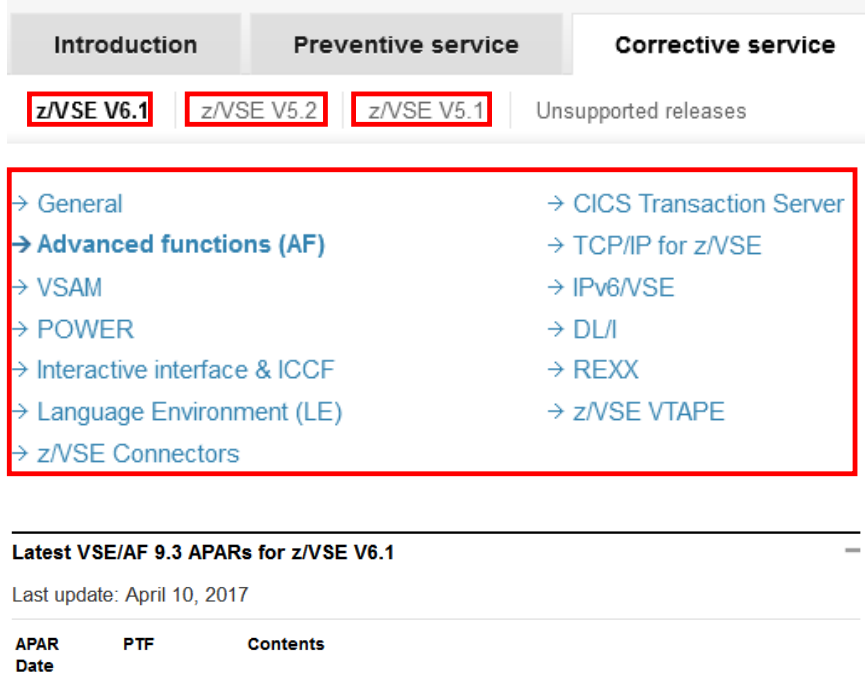

UD54226-61C Abend of VSE Connector Server when accessing a library DY47708 2017/04/04 UD54224-61S Security fixes for OpenSSL (CVE-2016-2182, CVE-2016-6306) DY47706 2017/03/17 UD54216-61C DOSVSDMP program check when printing SDAID buffer DY47697

[http://www14.software.ibm.com/webapp/set2/p](http://www14.software.ibm.com/webapp/set2/psearch/search?domain=sysz) search/search?domain=sysz

## **Technical help database**

for System z

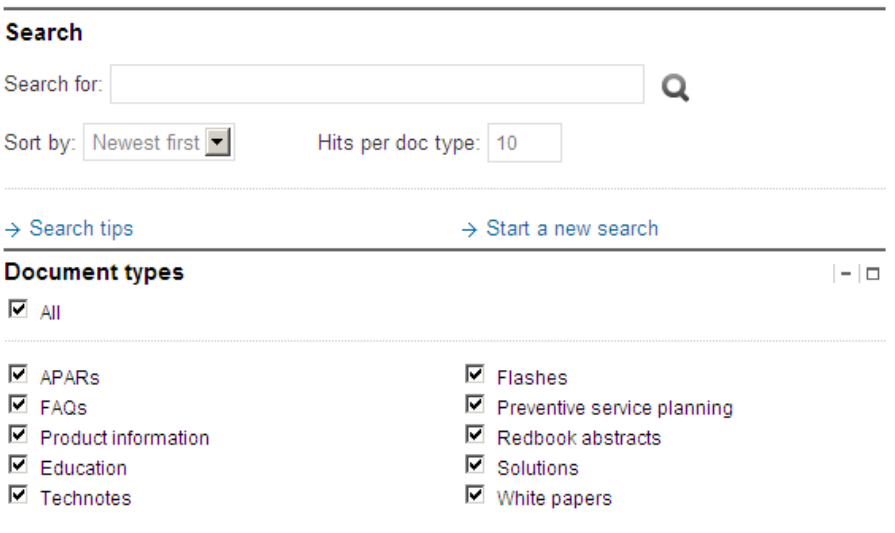

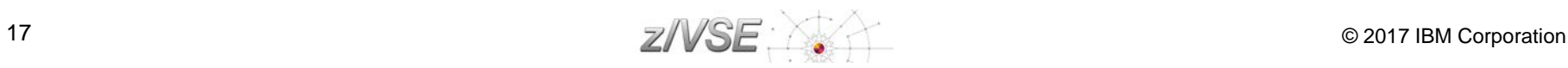

2016/11/15

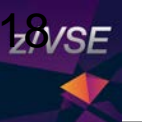

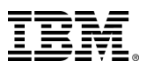

## Recommended Service Levels and PSP Buckets

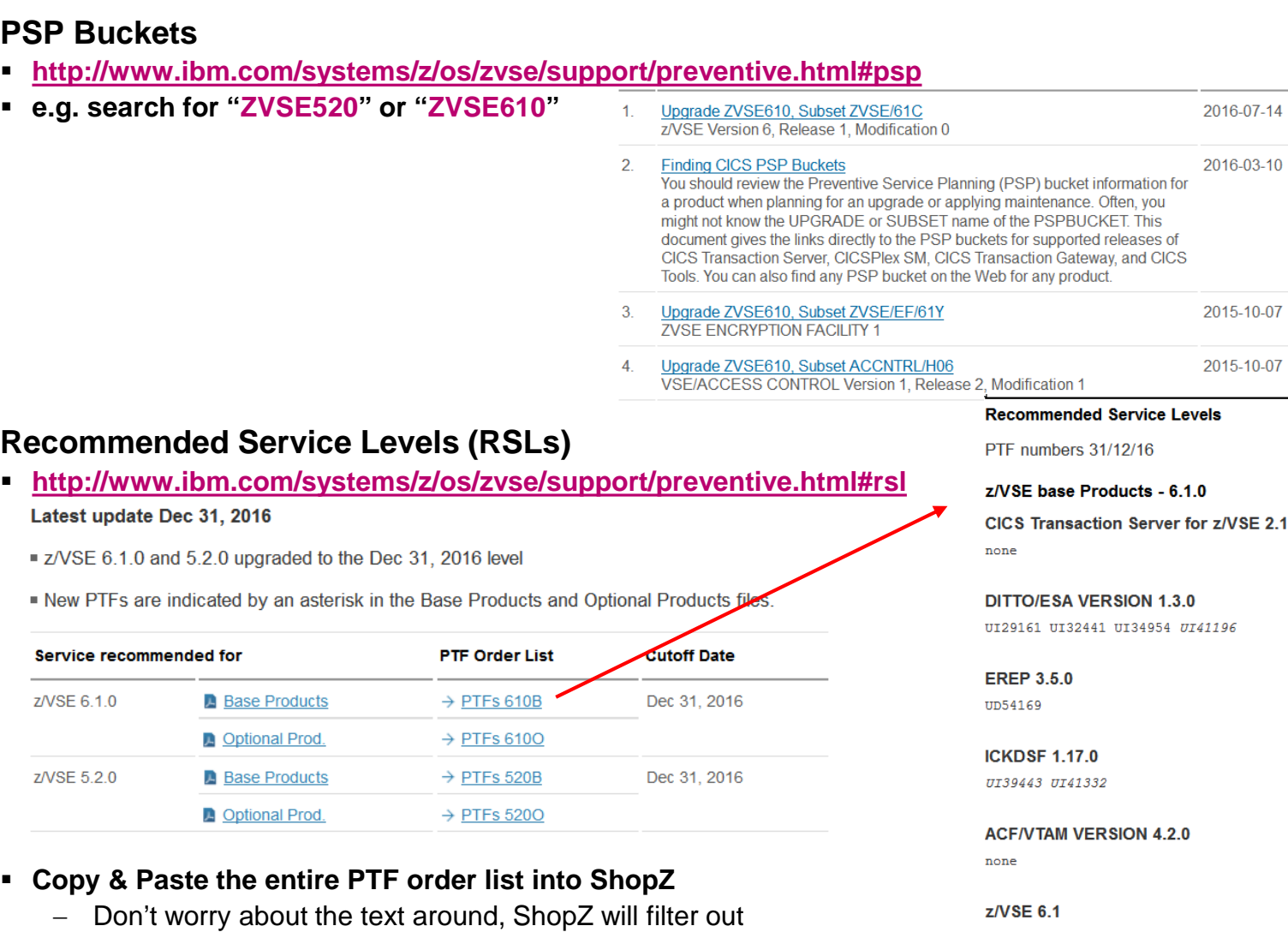

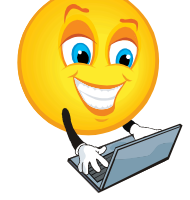

**SE 2.1** 

18 © 2017 IBM Corporation

anything that's not a PTF number

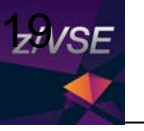

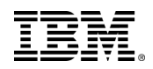

## IBM Subscription Services

### **Get notified when APARs are closed**

**<https://www-947.ibm.com/systems/support/myview/subscription/css.wss/folders?methodName=listMyFolders>**

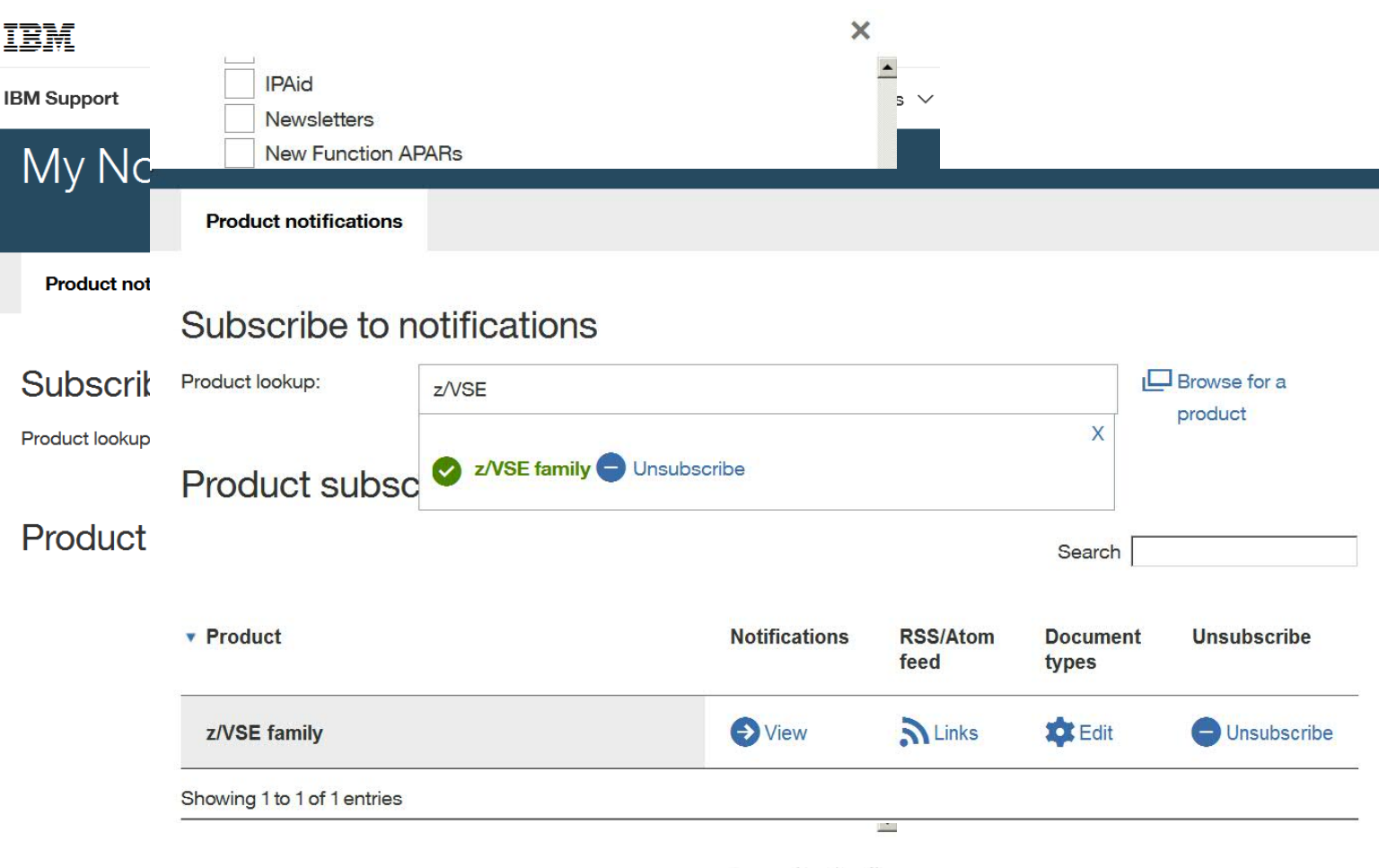

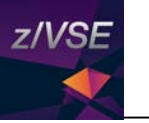

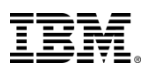

# Agenda

## **z/VSE Service**

- − Terms and Naming
- − z/VSE HW/SW Support
- − Ordering Products and Service (RSL, PSP, APAR)
- − How to Apply Service
- **Live and in Color**
	- − z/VSE Hints & Tips 6.1
	- − The Homepage
	- − Tools
	- − Stay connected

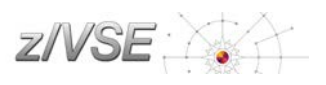

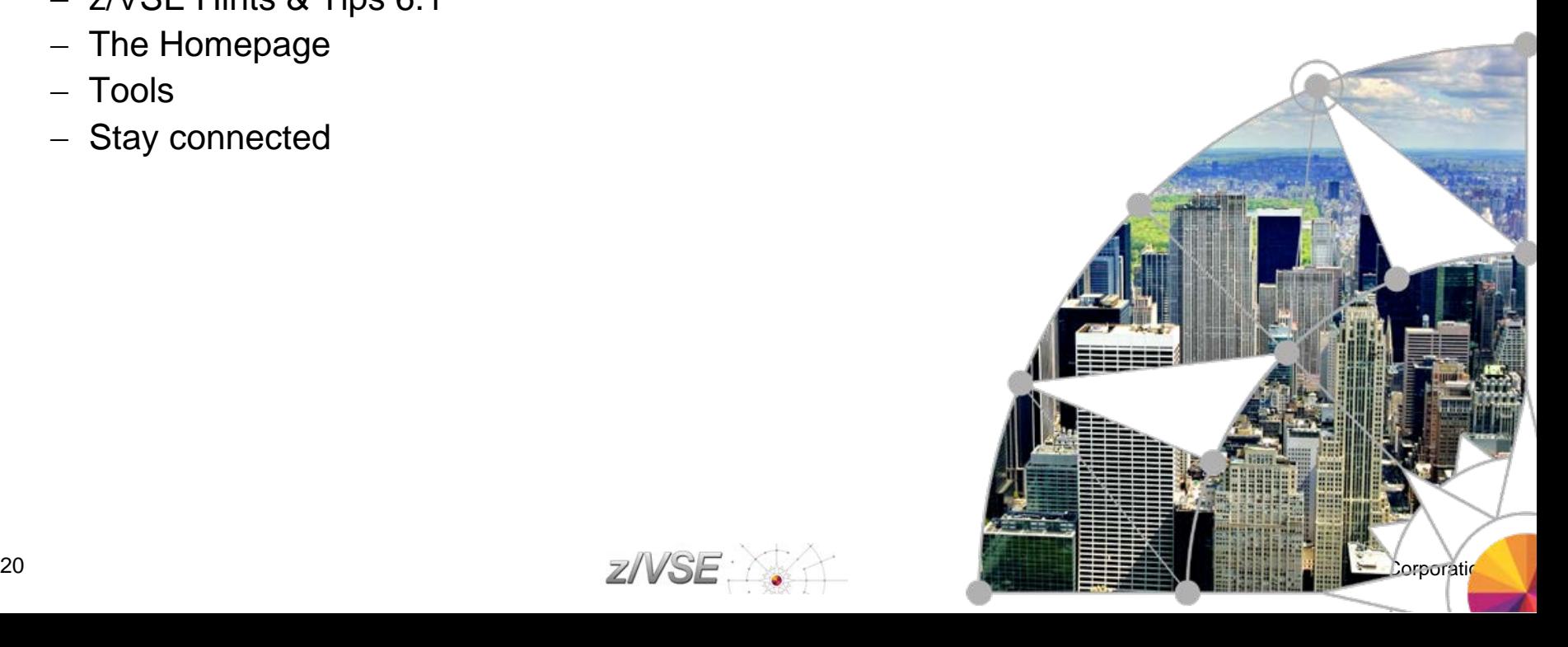

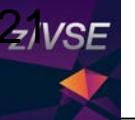

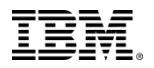

#### **TEM** Industries & solutions Services Products Support & downloads My IBM Ordering PTFs using IBM Shopz Shopp Shopz Product catalog [http://www-304.ibm.com/software/shopzseries/ShopzSeries\\_public.wss](http://www-304.ibm.com/software/shopzseries/ShopzSeries_public.wss)Shopz/access: Feedback  $Show z >$ New controls put the master key Customer service in your hands **Shopz Shopz** Related links Shopz is the online solution for ordering and delivery of System z software. Shopz is used by - System z software stomers worldwide to plan, place, and track orders, 24/7 · System z servers · Operating system  $\rightarrow$  Learn more My orders Linux on IBM Syste Resource Link Publications cent Using Shopz · Passport Advantag + User Guide My preferences - Tutorial video  $\rightarrow$  FAQ Group IBM DEUTSCHLAND ENTWICKL. GMBH-997067 V My hardware systems + Connectivity Test for SW download readiness My licensed software Welcome to Shopz! The major features of Shopz which you are authorized to use are explained below. You can link to them directly from the left navigation area. My installed software My orders lets you manage all of your software orders. You can: My downloads create new software orders for service or products, Product catalog - continue preparing draft orders that you haven't submitted yet, · track, process and download in process orders, and Help · review your completed orders which are retained indefinitely for your reference. **News** My hardware systems lets you review your hardware systems and provide your own details for Feedback them. Customer service My licensed software lets you view your software licenses in a variety of report formats. My installed software lets you manage the installed software reports that you provide Shopz so that it can tailor your software orders to your current environment. **Related links** - System z software My downloads lets you download the software for your licensed standalone products and fixes. - System z servers - Operating systems - Linux on IBM System z - Resource Link - Publications center

- Passport Advantage
- $-RAM$
- 21  $\mathbb{Z}/\sqrt{SE}$   $\rightarrow$   $\mathbb{Z}/\sqrt{SE}$   $\rightarrow$  0 2017 IBM Corporation

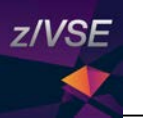

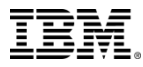

## Shopz - the online solution for ordering and delivery of System z software.

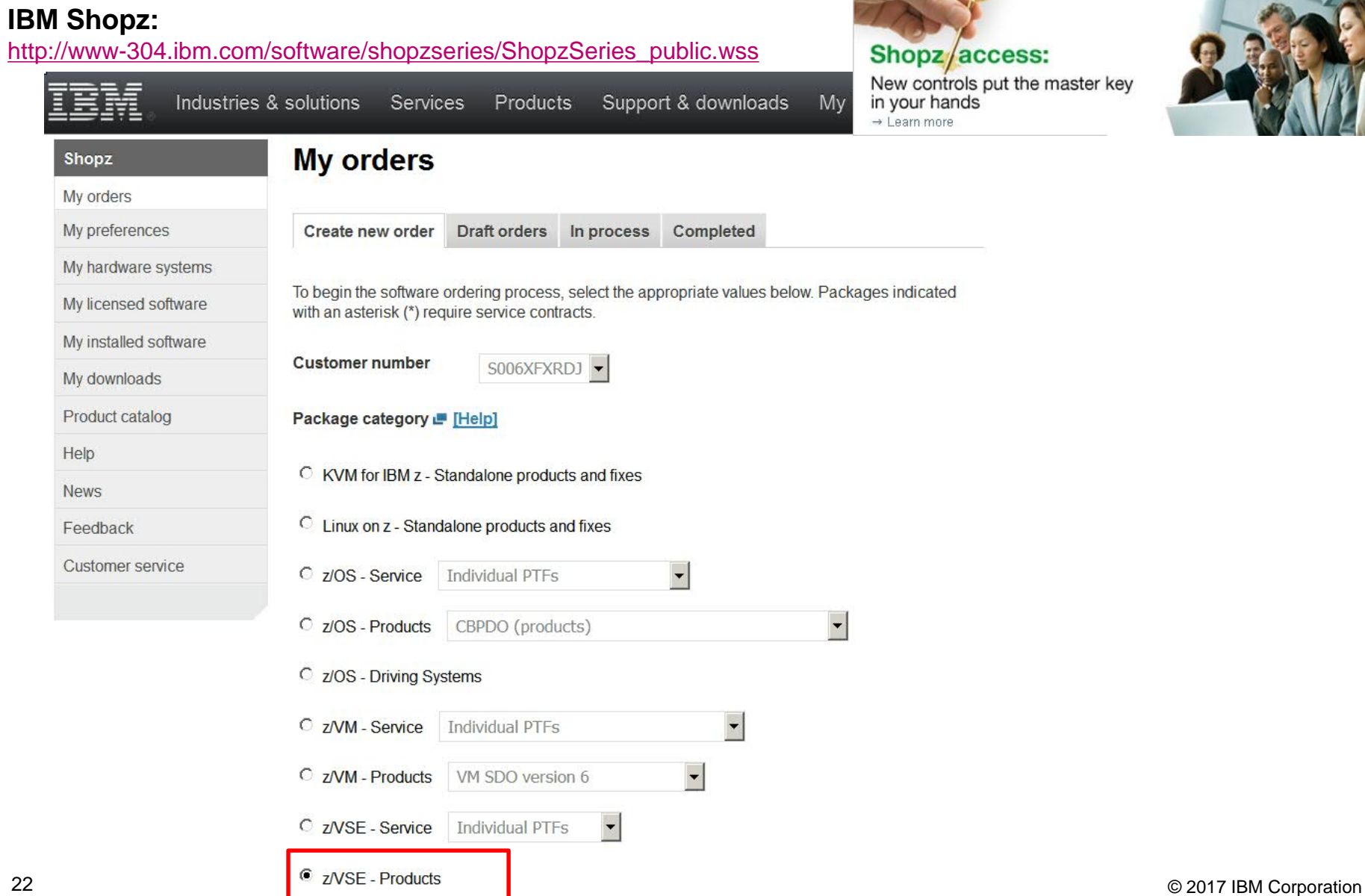

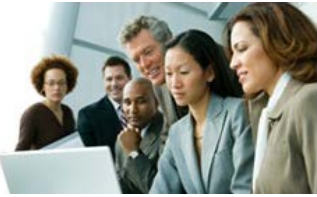

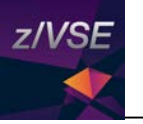

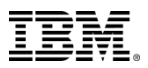

## Using IPv6/VSE and TCP/IP for z/VSE

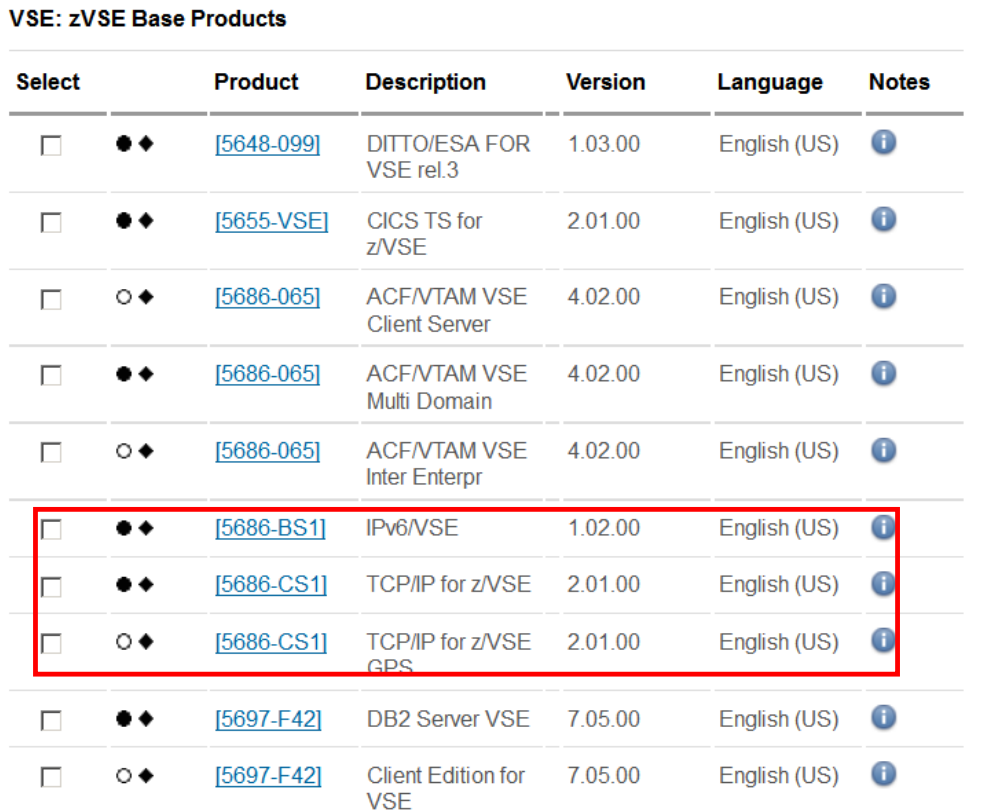

A Standalone TCP/IP or IPv6/VSE orders will NOT deliver any code, but provide you with a "Memo to Licencees" describing how to obtain the needed product licence keys.

TCP/IP is already shipped as part of the z/VSE Base

to use the product you need to order and licence it via shopz.

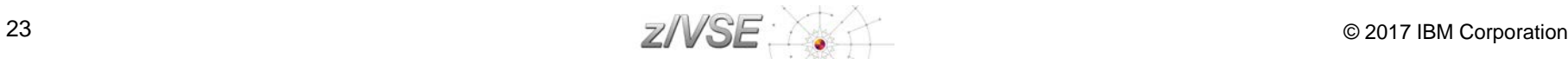

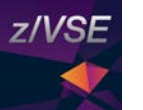

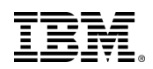

To: Licensees of IBM TCP/IP for z/VSE Version 2 GPS Feature, Program # 5686-CS1

Subject: Memo to Licensees providing information to obtain license keys for IBM TCP/IP for z/VSE V2 **GPS Feature** 

### Dear Customer, thank you for ordering IBM TCP/IP for z/VSE V2 GPS **Feature**

The new version of TCP/IP software has already been delivered to you as part of the z/VSE Base Code on physical Tape or DVD Media or alternatively via electronic download.

In order to unlock the new TCP/IP software code you should complete the customer information section below and email the completed form to IBM to have the IBM Key Centre issue your unique software license key.

In case you have already requested and received a software licence key for IBM TCP/IP for z/VSE V2 GPS Feature, no further action is required.

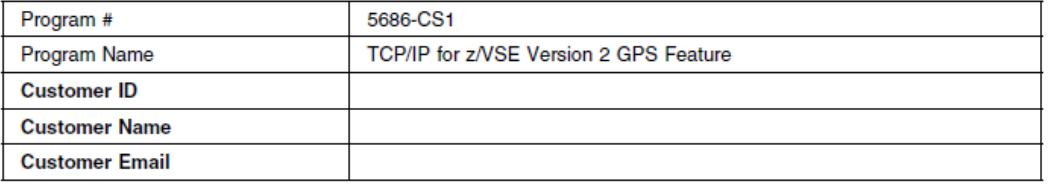

Email Request to WWSWKEYS@dk.ibm.com

For any other z/VSE related information, please visit the z/VSE web page http://www.ibm.com/systems/z/os/zvse/

A current list of IBM trademarks is available on the web at "Copyright and trademark information" at www.ibm.com/legal/copytrade.shtml<br>
24 COMPOS 2017 IBM Corporation

IBM, the IBM logo and ibm.com are trademarks or registered trademarks of International Business Machines Corp., registered in many jurisdictions worldwide. Other product and service names might be trademarks of IBM or other companies.

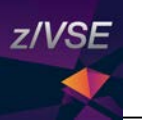

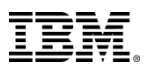

## Product Keys & Passwords

- **The following Products require Product Keys or Passwords**
	- − IBM IPv6/VSE
	- − IBM TCP/IP for z/VSE V2
		- Application Pak Feature
		- GPS Feature
	- − IBM TCP/IP for VSE/ESA V1
		- Application Pak Feature (Out of Marketing)
		- GPS Feature (Out of Marketing)
		- NFS Feature (Out of Service and Marketing)
		- Base Pak Feature (Out of Service and Marketing)
	- − VTAM (Password)
	- − DB2 Server and Client Edition for VSE
- **To request - Contact the IBM Key Center**
	- − World Wide [wwswkeys@dk.ibm.com](mailto:wwswkeys@dk.ibm.com)

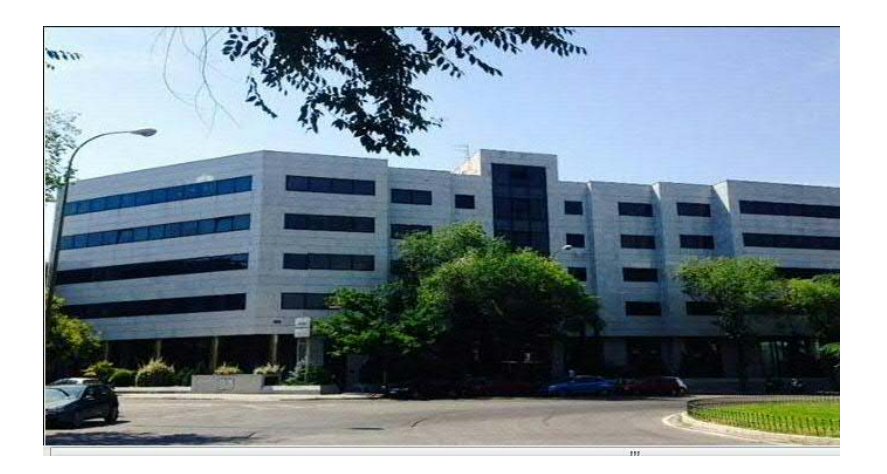

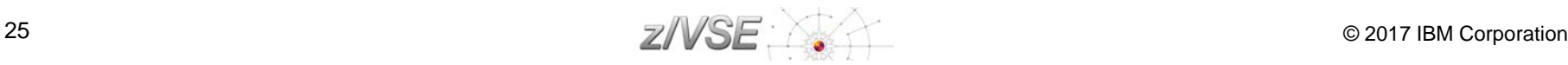

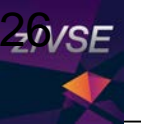

[http://www-304.ibm.com/software/shopzseries/ShopzSeries\\_public.wss](http://www-304.ibm.com/software/shopzseries/ShopzSeries_public.wss)

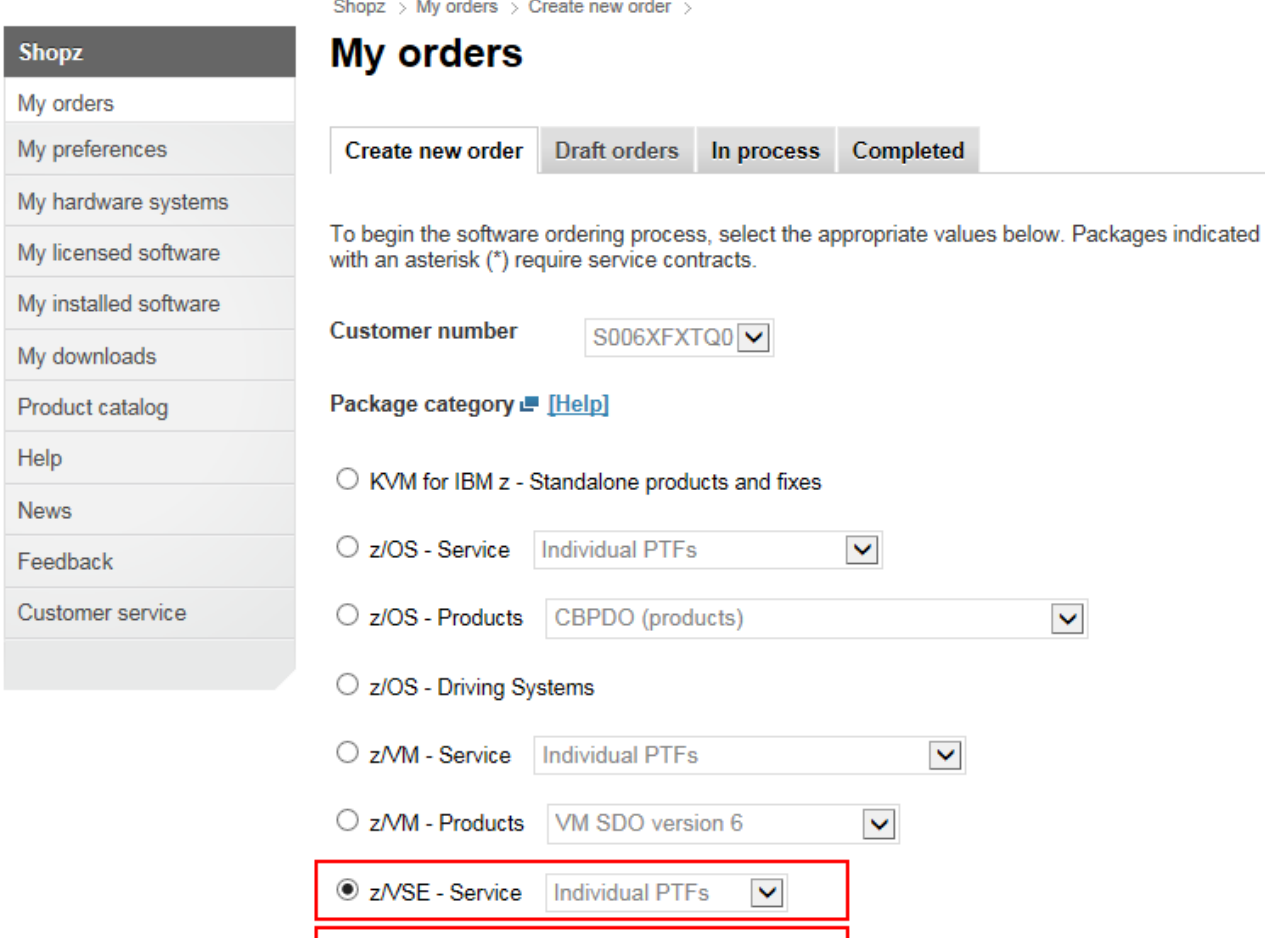

O z/VSE - Products VSE SIPO version 5 V

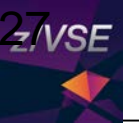

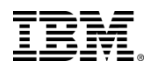

[http://www-304.ibm.com/software/shopzseries/ShopzSeries\\_public.wss](http://www-304.ibm.com/software/shopzseries/ShopzSeries_public.wss)

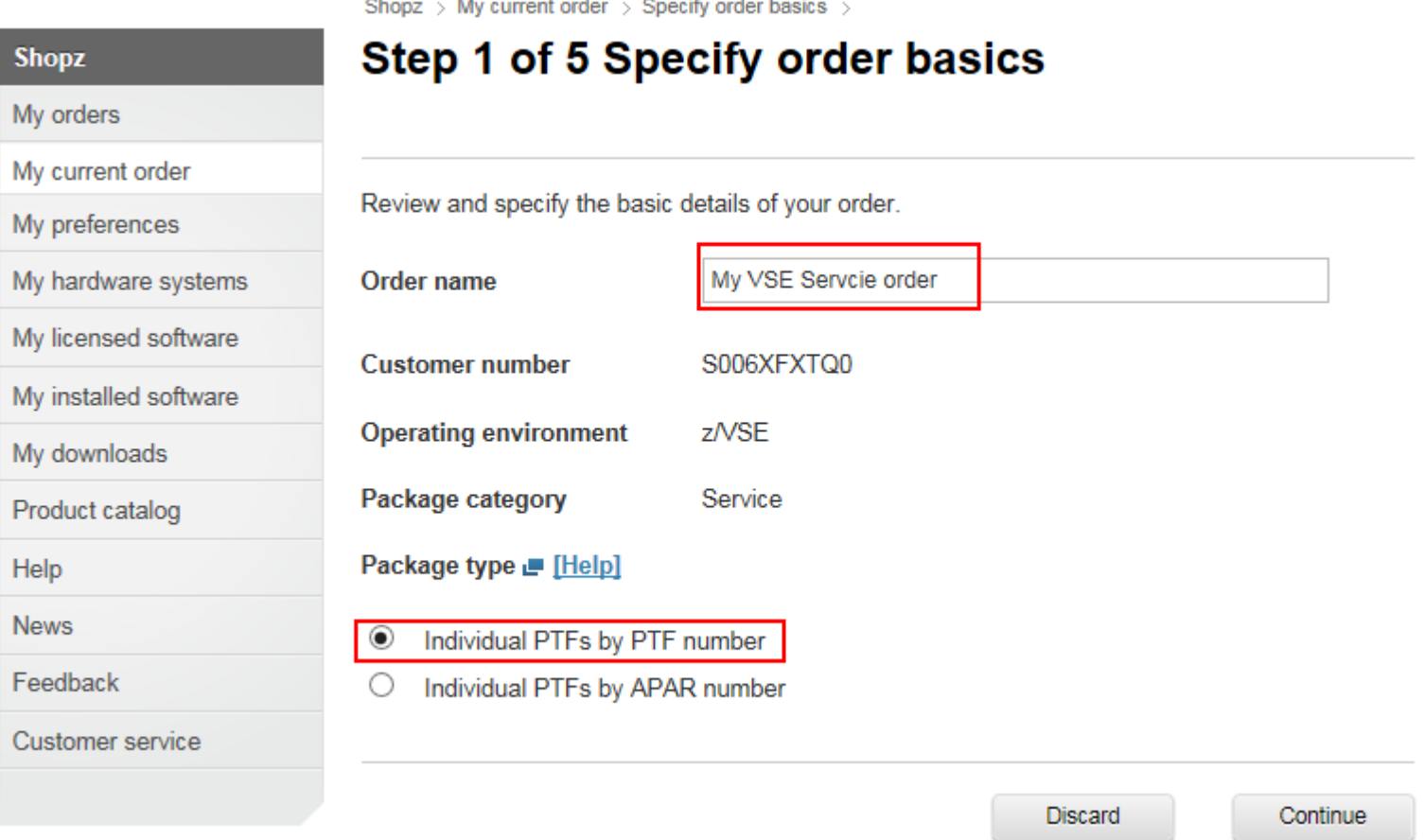

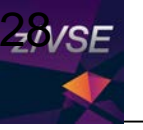

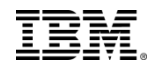

### [http://www-304.ibm.com/software/shopzseries/ShopzSeries\\_public.wss](http://www-304.ibm.com/software/shopzseries/ShopzSeries_public.wss)

Shopz  $\rightarrow$  My current order  $\rightarrow$  Report installed software

#### Step 2 of 5 Report installed software **Shopz** My VSE Servcie order My orders My current order My preferences This order optionally uses an installed software report. It is used to identify the products and features which are available to be serviced and to exclude service which you have already My hardware systems received. My licensed software Select an installed software option. <http://ibm.com/zvse/downloads/tools.html#isrtool>My installed software ShopzSeries VSE Installed Software Report Generator  $\bigcirc$  Do not use a report for this order My downloads Profile: VSELFP61 **Profile names:** IP or hostname: vselfp61 Profile Customer Description Product catalog VSELFP51 9999999 User ID: **SYSA**  $\bigcirc$  Use an existing report for this order VSEL FP61 **Customer No.:** 9999999 Help **Description: Exclude CLCs: News** Report name VSEDEMO (2014-12-02 16.3 V **Additional CLCs: Output file: Browse** Feedback Add **Fdit** Delete D:WSEWSELFP61.report  $\bigcirc$  Replace an existing report for this order Customer service Close Generate Report name VSEDEMO (2014-12-02 16.3 V File name Browse... ◉ Upload a new report for this order Report name File name **Browse** Previous Save **Discard** Continue 28  $Z/VSE$   $\rightarrow$  28  $\odot$  2017 IBM Corporation

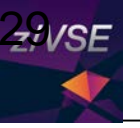

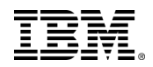

### [http://www-304.ibm.com/software/shopzseries/ShopzSeries\\_public.wss](http://www-304.ibm.com/software/shopzseries/ShopzSeries_public.wss)

Shopz > My current order > Specify order contents >

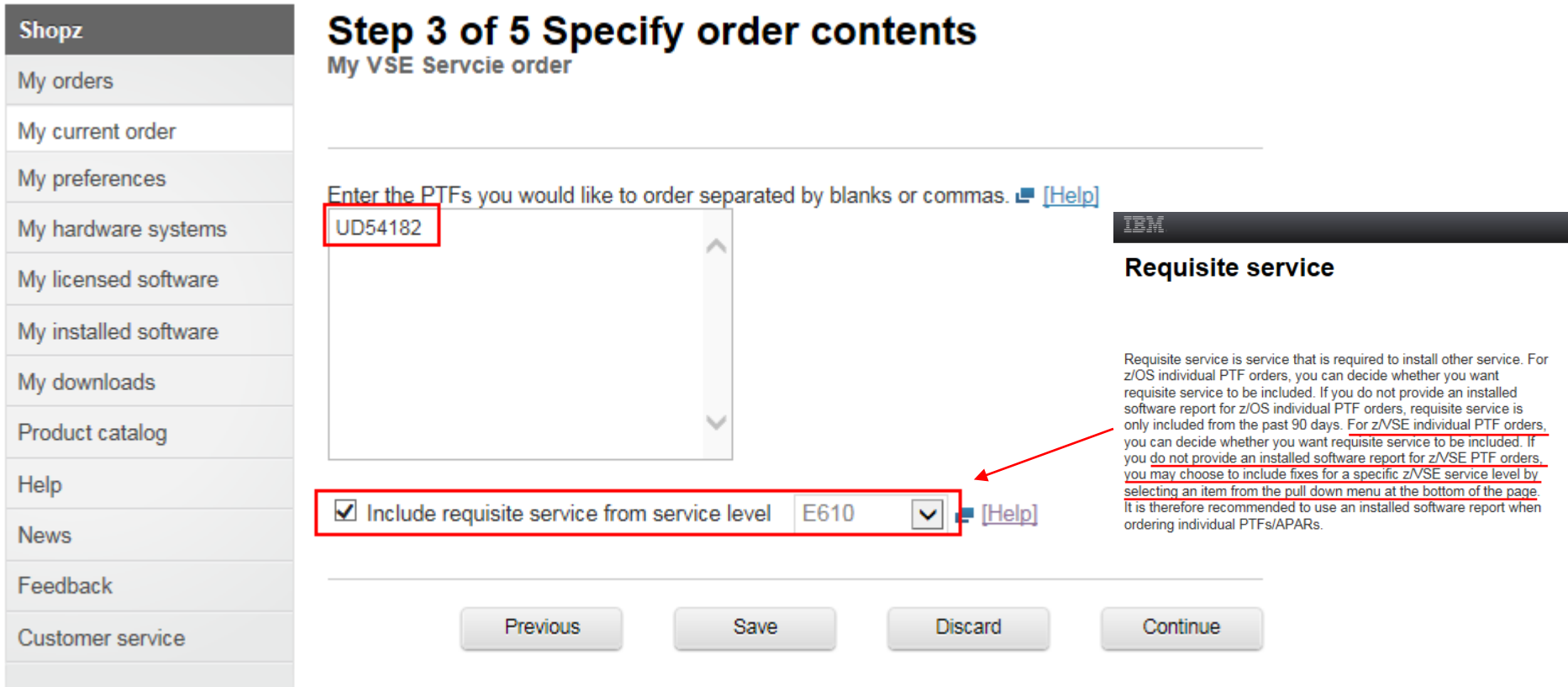

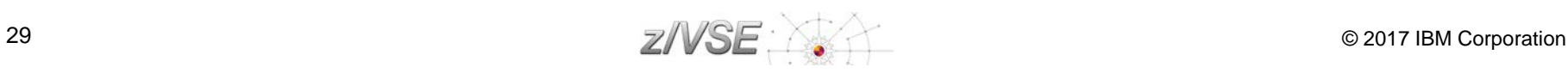

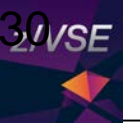

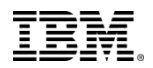

[http://www-304.ibm.com/software/shopzseries/ShopzSeries\\_public.wss](http://www-304.ibm.com/software/shopzseries/ShopzSeries_public.wss)

Shopz > My current order > Specify delivery options >

# Step 4 of 5 Specify delivery options

Mv VSE Servcie order

Specify how you would like your order delivered.

The fields indicated with an asterisk  $(*)$  are required to complete this transaction; other fields are optional. If you do not want to provide us with the required information, please use the "Back" button on your browser to return to the previous page, or close the window or browser session that is displaying this page.

### Delivery media

Preferred media<sup>\*</sup>

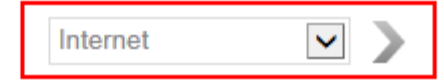

Additional delivery options will be displayed on this page after you have selected your preferred delivery media.

Alternate media (if size limit exceeded)

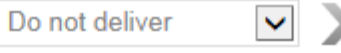

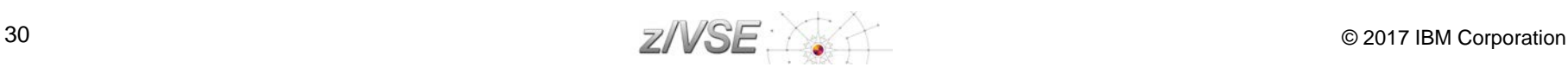

My orders

**Shopz** 

My current order

My preferences

My hardware systems

My licensed software

My installed software

My downloads

Product catalog

Help

**News** 

Feedback

Customer service

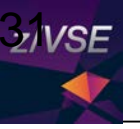

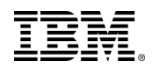

[http://www-304.ibm.com/software/shopzseries/ShopzSeries\\_public.wss](http://www-304.ibm.com/software/shopzseries/ShopzSeries_public.wss)

Shopz  $\rightarrow$  My current order  $\rightarrow$  Review and submit  $\rightarrow$ 

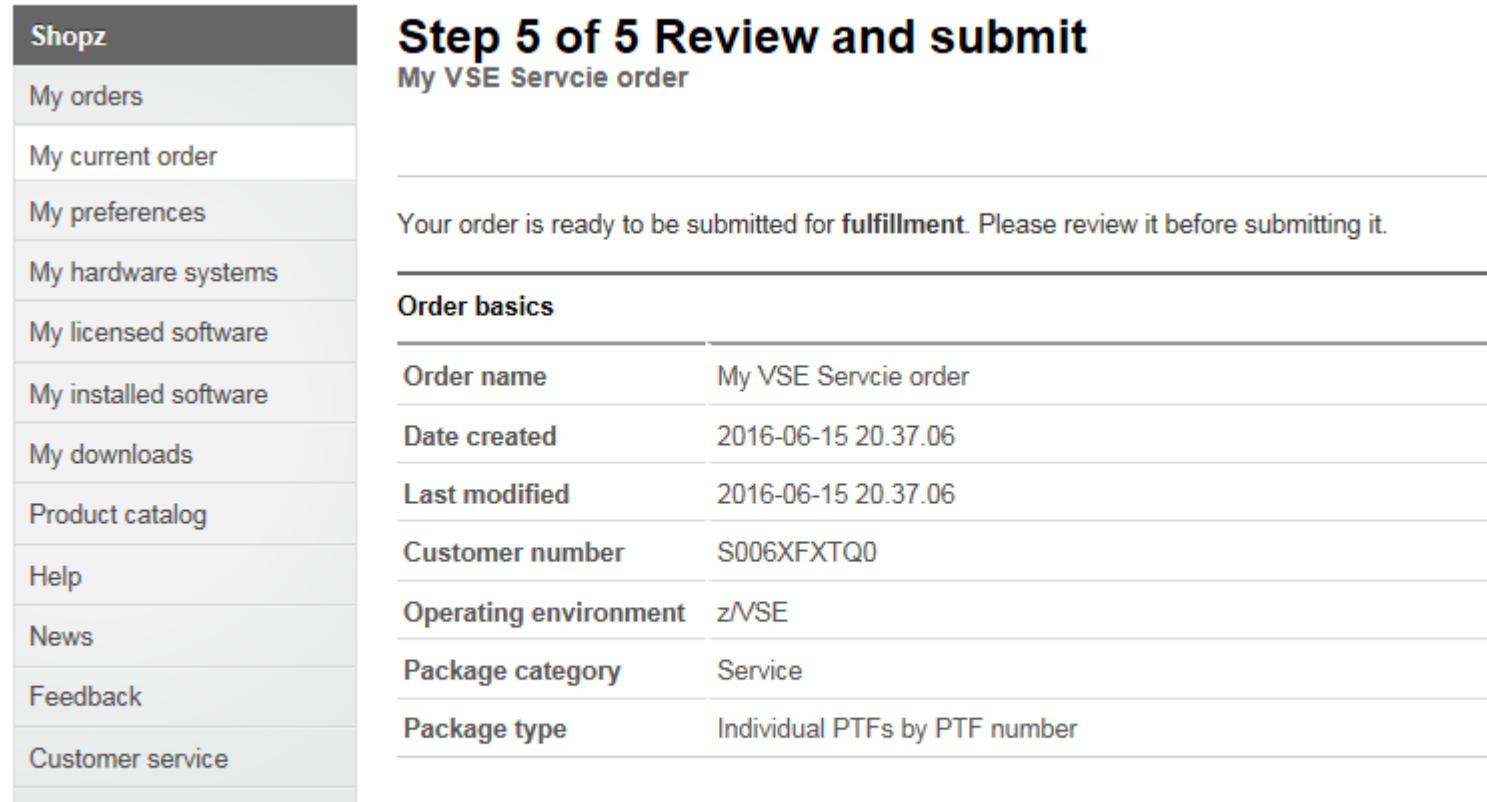

### ← Edit Order basics

### **Installed software**

None

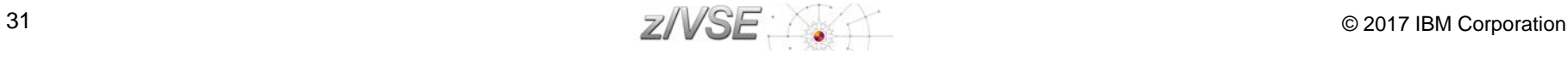

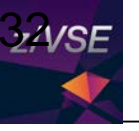

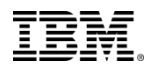

[http://www-304.ibm.com/software/shopzseries/ShopzSeries\\_public.wss](http://www-304.ibm.com/software/shopzseries/ShopzSeries_public.wss)

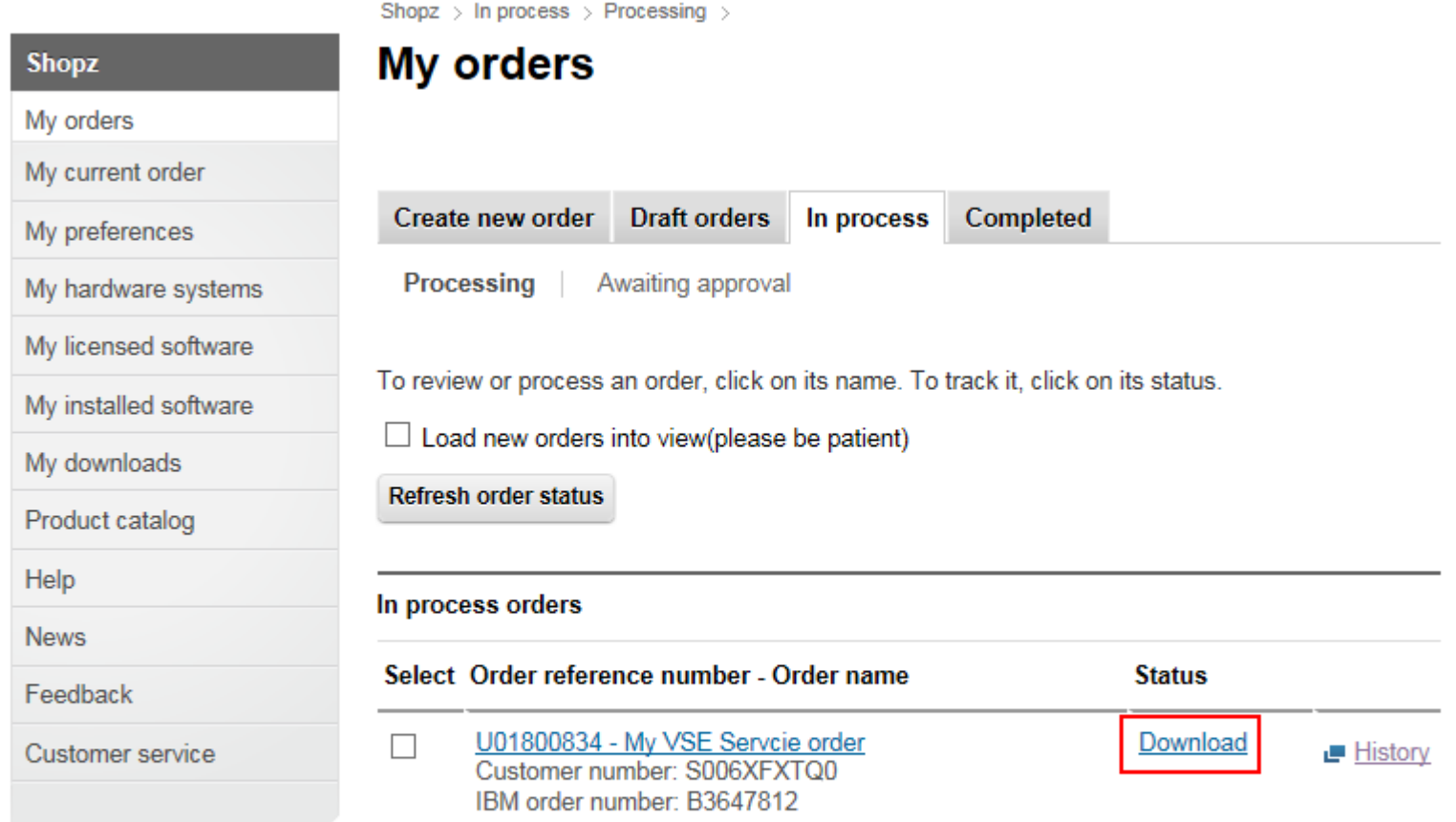

Delete selected orders

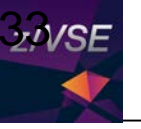

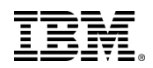

[http://www-304.ibm.com/software/shopzseries/ShopzSeries\\_public.wss](http://www-304.ibm.com/software/shopzseries/ShopzSeries_public.wss)

 $Show no ad$  > Download >

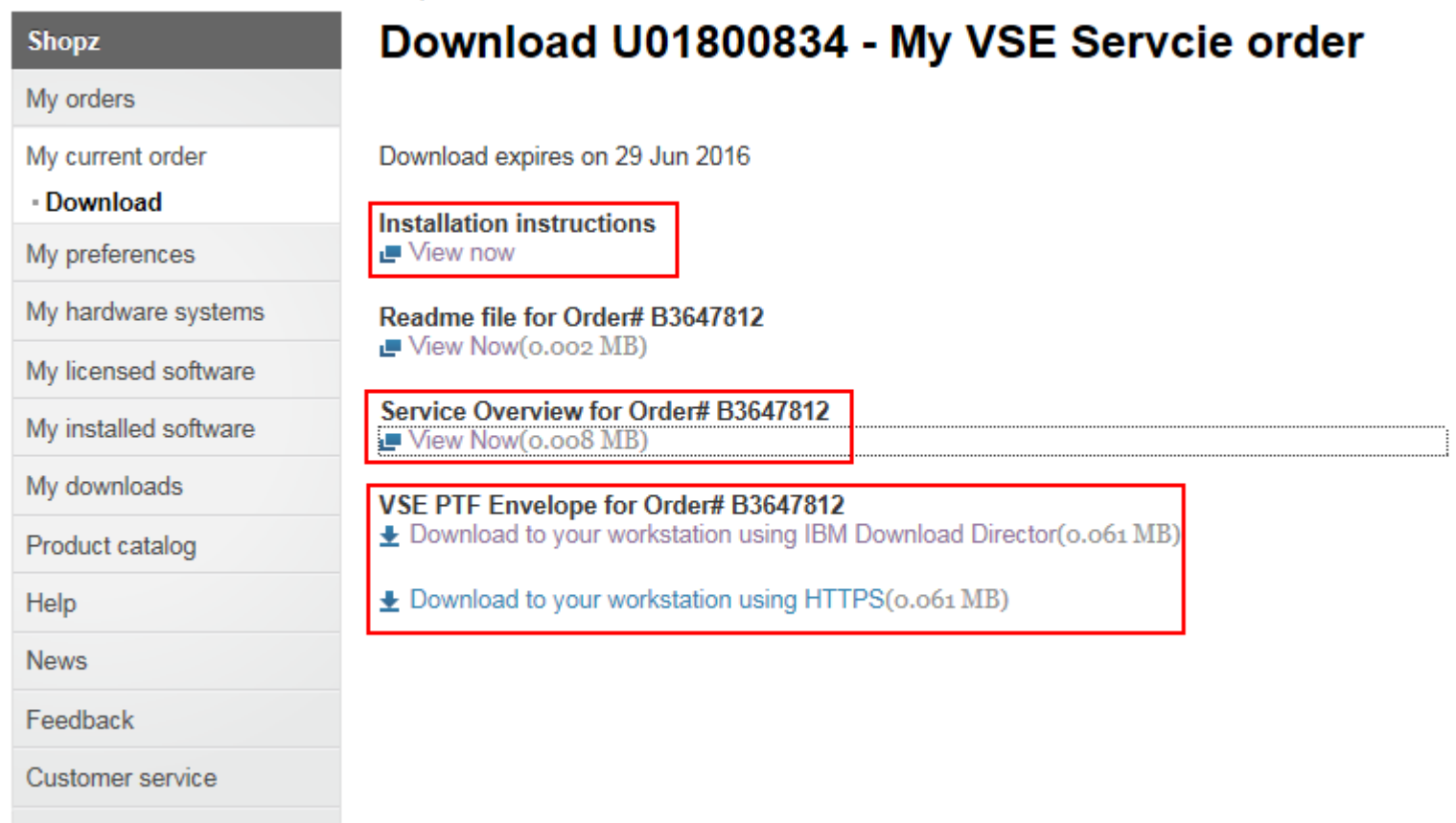

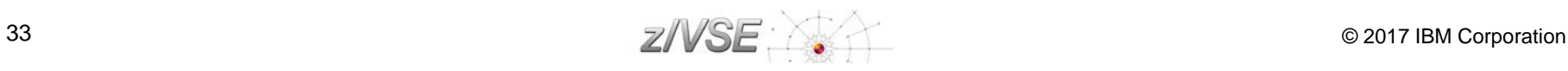

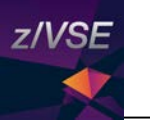

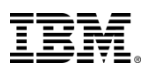

# Agenda

### **z/VSE Service**

- − Terms and Naming
- − z/VSE HW/SW Support
- − Ordering Products and Service (RSL, PSP, APAR)
- − How to Apply Service
- **Live and in Color**
	- − z/VSE Hints & Tips 6.1
	- − The Homepage
	- − Tools
	- − Stay connected

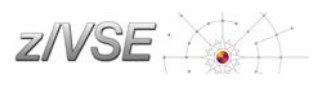

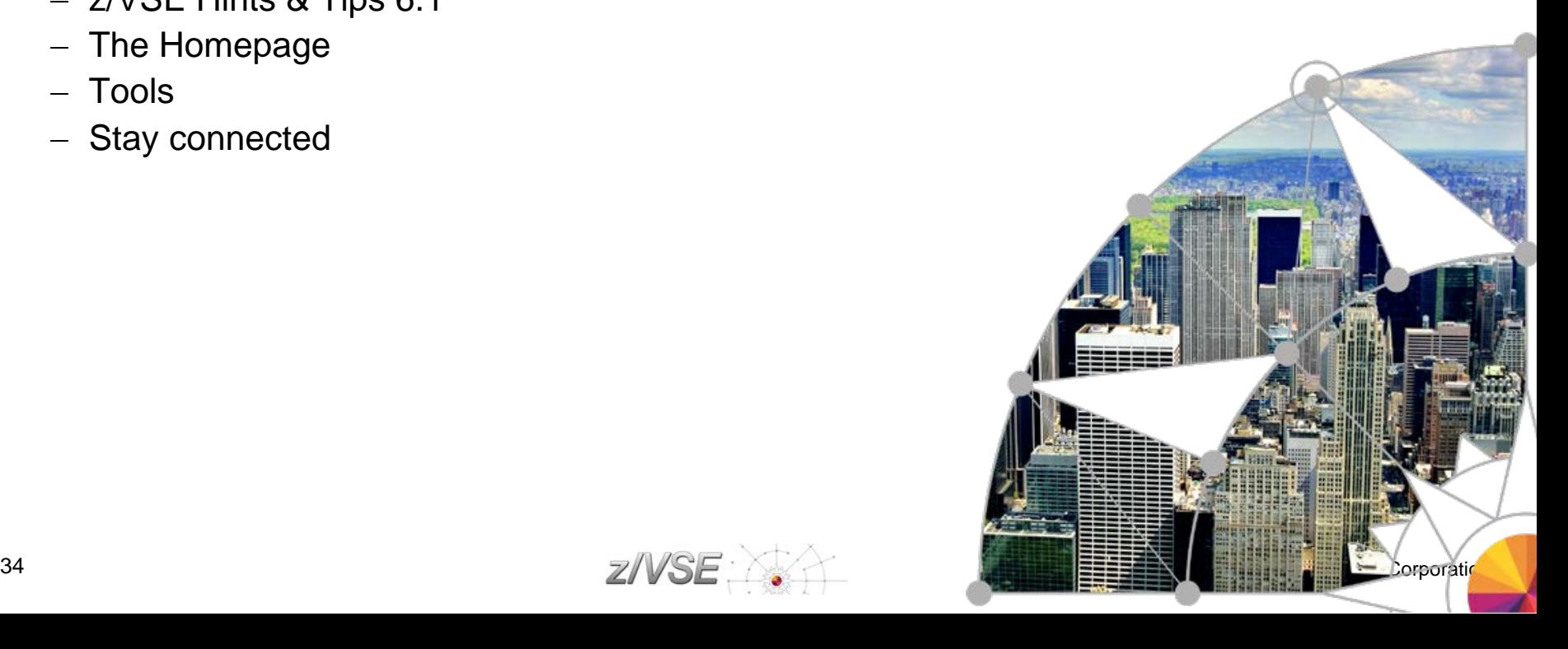

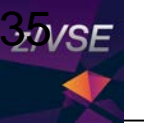

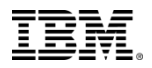

## Ordering & installing service

Apply PTFs via Virtual Tape - <http://www.ibm.com/systems/z/os/zvse/documentation/edelivery.html#eptf>

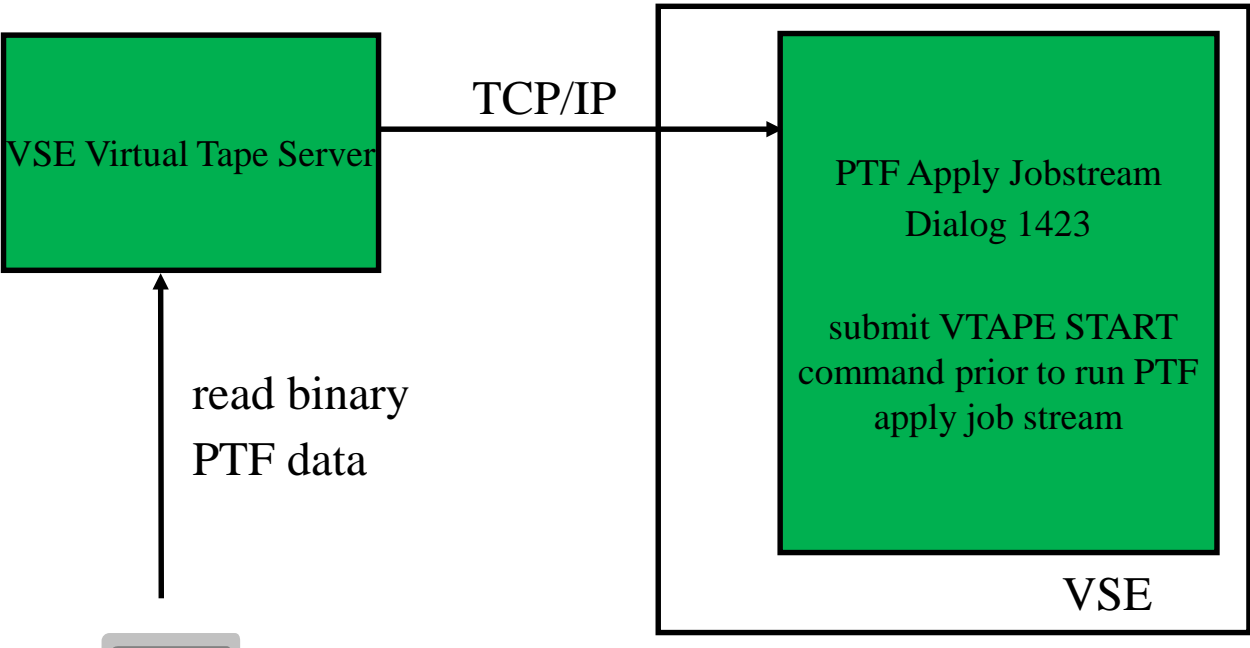

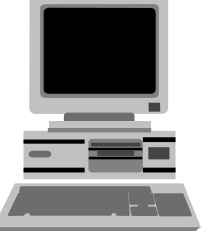

1.) Rename file shiptfs.bin to shiptfs.ptf

2.) issue VTAPE START command from a PAUSE job

**// VTAPE START,UNIT=<cuu1>,LOC=<ip-address>, FILE='D:/VSE/shiptfs.ptf',READ**

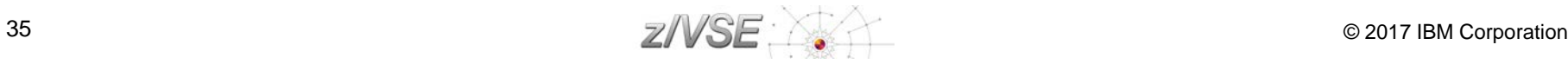

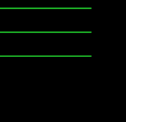

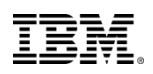

## Applying electronic PTFs using VTAPE

- **Extract Shiptfs.bin from ZIF file downloaded from ShopZ**
- Change file extension, e.g. shiptfs.bin **→** shiptfs.ptf
- **Apply service using IUI dialog, Fastpath 1423**
	- − Service Medium is Tape
	- − VIRTUAL TAPE = 1 (yes)  $\rightarrow$  prompts for parameters for VTAPE on next panel

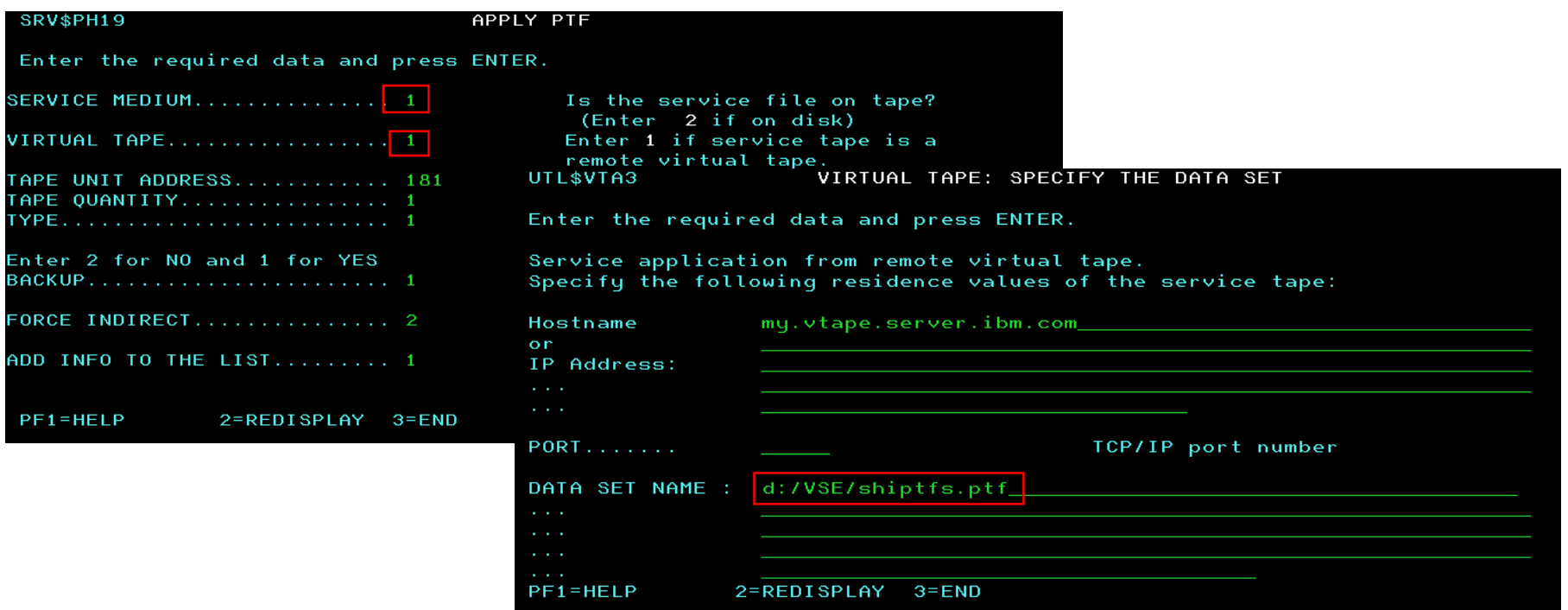

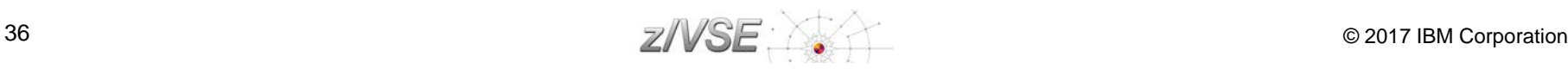

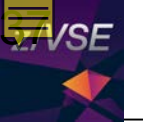

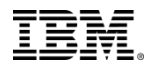

# Ordering & installing service

Apply PTFs via PTF.FIIE (IJSYSPF) - <http://www.ibm.com/systems/z/os/zvse/documentation/edelivery.html#eptf>

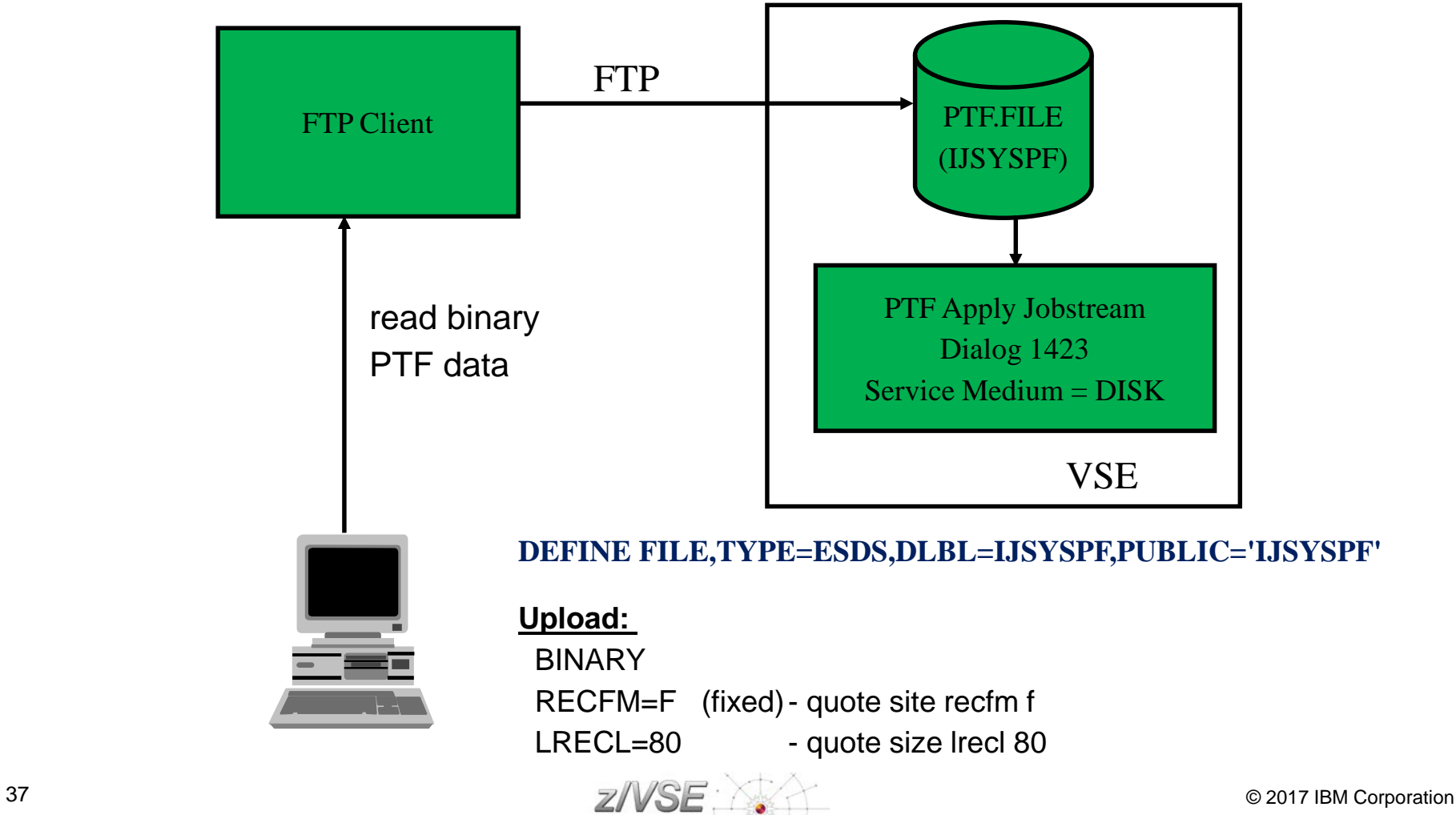

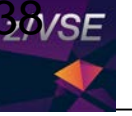

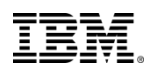

## Applying electronic PTFs using PTF.FILE (IJSYSPF)

- **Define the PTF.FILE (IJSYSPF) to TCP/IP**
	- − For CSI: **DEFINE FILE,TYPE=ESDS,DLBL=IJSYSPF,PUBLIC='IJSYSPF'**
- **Transfer the PTF file directly to disk into the VSAM file IJSYSPF:**

```
ftp> quote site unix off
ftp> bin
ftp> quote site recfm fb
ftp> quote site lrecl 80
ftp> quote site blksize 10320 
ftp> put ptffile.bin IJSYSPF or put ptffile.bin PTF.FILE
```
**Apply service using IUI dialog, service medium is disk. Fastpath 1423**

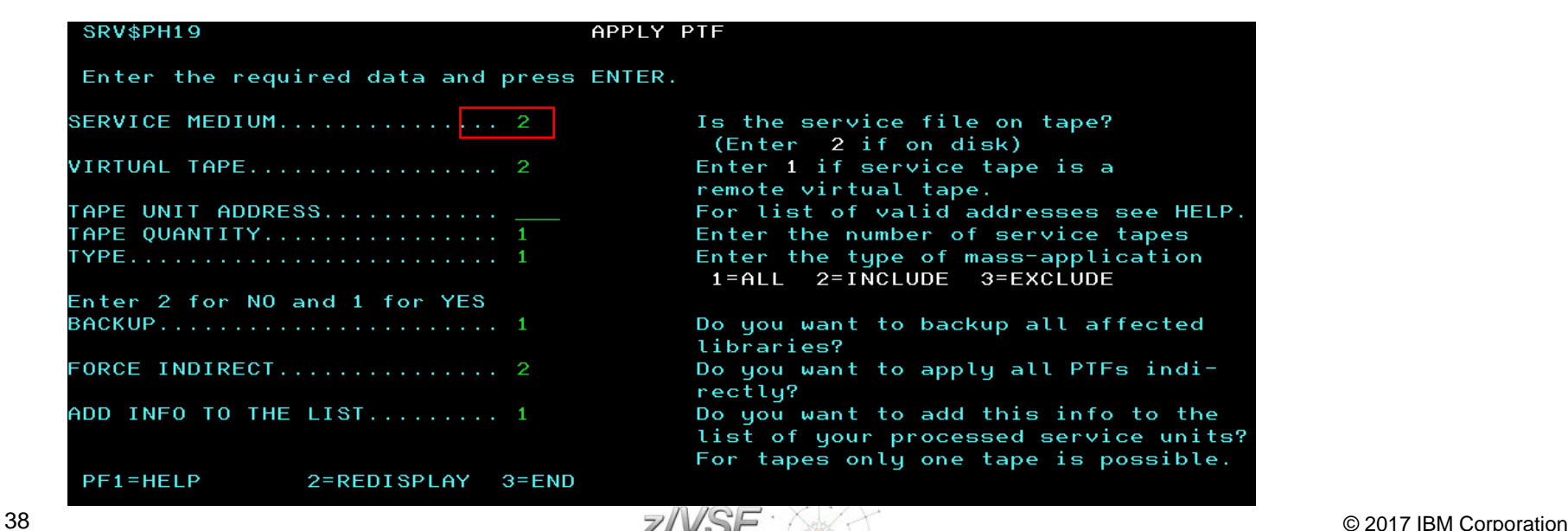

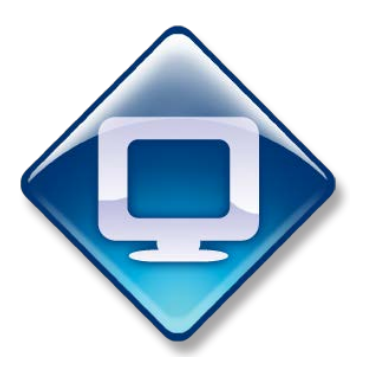

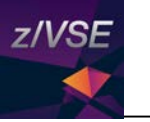

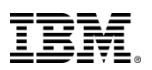

# Agenda

### **z/VSE Service**

- − Terms and Naming
- − z/VSE HW/SW Support
- − Ordering Products and Service (RSL, PSP, APAR)
- − How to Apply Service
- **Live and in Color**
	- − z/VSE Hints & Tips 6.1
	- − The Homepage
	- − Tools
	- − Stay connected

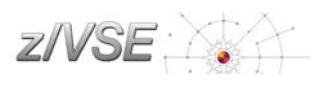

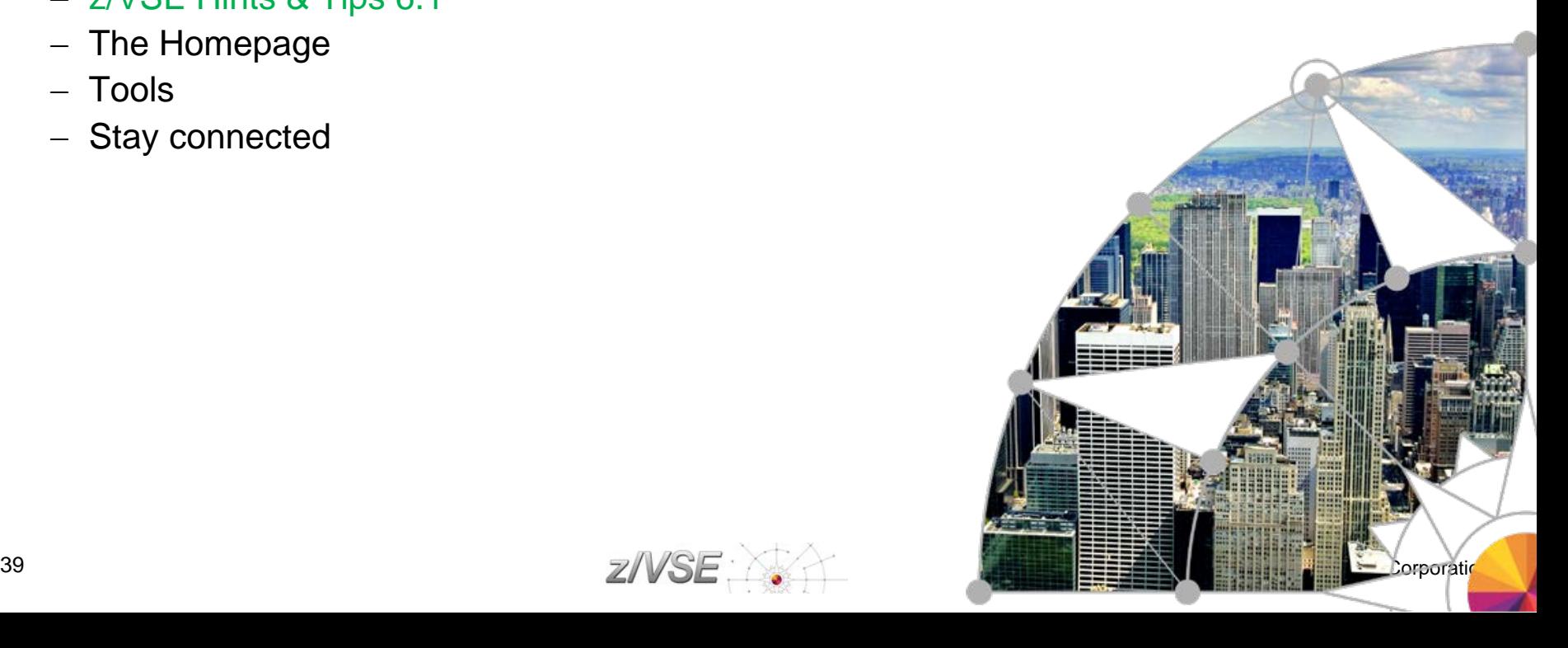

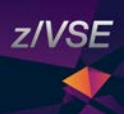

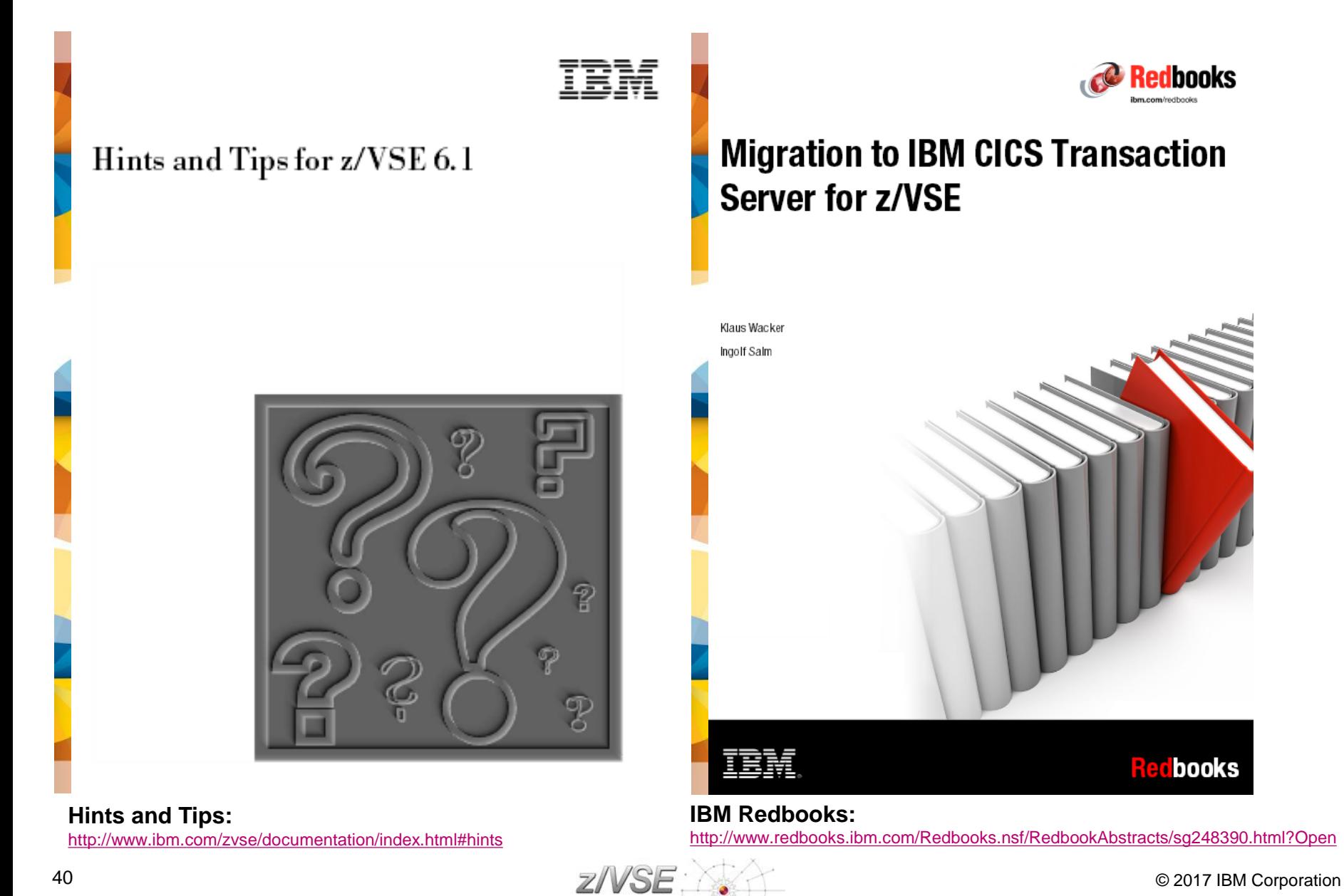

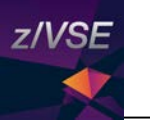

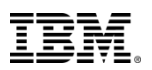

# Agenda

### **z/VSE Service**

- − Terms and Naming
- − z/VSE HW/SW Support
- − Ordering Products and Service (RSL, PSP, APAR)
- − How to Apply Service
- **Live and in Color**
	- − z/VSE Hints & Tips 6.1
	- − The Homepage
	- − Tools
	- − Stay connected

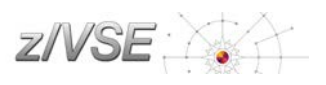

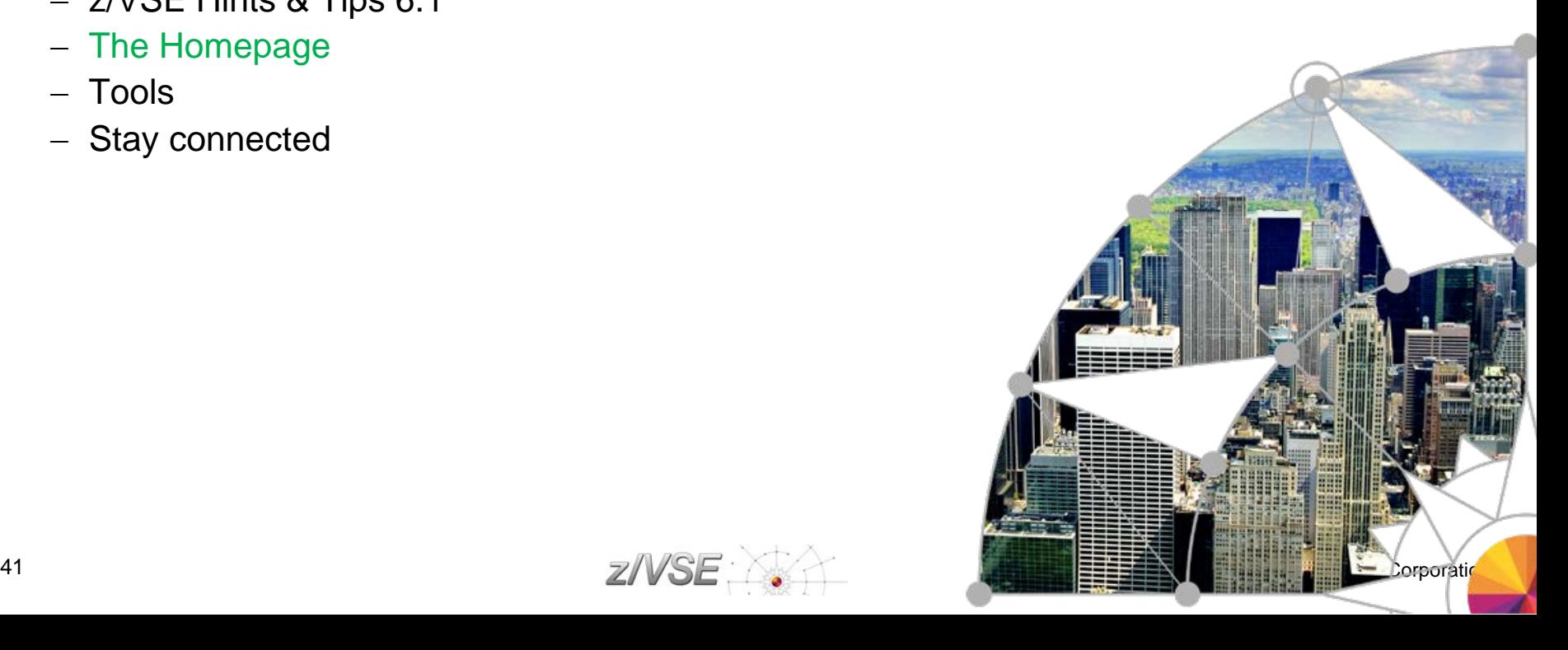

![](_page_40_Picture_0.jpeg)

![](_page_40_Picture_1.jpeg)

## For more information, please see the z/VSE web site:

### [http://www.ibm.com/zvse/](http://www-03.ibm.com/servers/eserver/zseries/zvse/)

![](_page_40_Picture_4.jpeg)

### IBM z/VSE V6.2 - Preview

The focus of z/VSE V6.2 will be online transaction processing, security, and connectivity. z/VSE V6.2 protects your investments in the z/VSE platform, may help to place new workload on z/VSE, and even better integrate z/VSE in a heterogeneous environment.

The planned availability date is fourth quarter, 2017.

#### **Contact IBM**

![](_page_40_Picture_9.jpeg)

**Email z/VSE** 

 $\rightarrow$  Find a Business Partner

Call IBM: 1-866-261-3023 **Priority code: z Systems** 

![](_page_40_Picture_13.jpeg)

![](_page_41_Picture_0.jpeg)

![](_page_41_Picture_1.jpeg)

# Agenda

### **z/VSE Service**

- − Terms and Naming
- − z/VSE HW/SW Support
- − Ordering Products and Service (RSL, PSP, APAR)
- − How to Apply Service
- **Live and in Color**
	- − z/VSE Hints & Tips 6.1
	- − The Homepage
	- − Tools
	- − Stay connected

![](_page_41_Picture_13.jpeg)

![](_page_41_Picture_14.jpeg)

![](_page_42_Picture_0.jpeg)

## VSE Health Checker (updated 11/2016)

![](_page_42_Picture_56.jpeg)

### **Update from August 2014 (z/VSE 5.2)**

• Support for Linux Fast Path (LFP) in LPAR.

### **Update from Jun 2016**

- Support for IBM z13, IBM z13s, and Crypto Express5S.
- Display partition IDs in generated HTML-report.
- Show output folder for report and trace file in General Options dialog box. Also, create trace file in same output folder as report file. The trace file was previously created in the HC install folder.

### <https://www-03.ibm.com/systems/z/os/zvse/downloads/#healthchecker>

![](_page_42_Picture_11.jpeg)

![](_page_43_Picture_0.jpeg)

## MILA4VSAM v1.4

![](_page_43_Picture_19.jpeg)

## <http://www.ibm.com/zvse/downloads/tools.html#vat>

![](_page_43_Picture_5.jpeg)

![](_page_44_Picture_0.jpeg)

...More

## z/VSE Messages & Codes on your Apple Device

## **IBM Doc Buddy**

**By IBM** 

Open iTunes to buy and download apps.

![](_page_44_Picture_6.jpeg)

### **Description**

Do you look up error messages to resolve technical issues? Would you like to retrieve message documentation on your mobile devices? It is time for a new information experience!

### IBM Web Site > IBM Doc Buddy Support >

What's New in Version 1.3.0

This release includes major search enhancements:

<https://itunes.apple.com/us/app/ibm-doc-buddy/id1121244571?mt=8>

![](_page_44_Picture_13.jpeg)

![](_page_44_Picture_14.jpeg)

### **View More by This Developer**

![](_page_45_Picture_0.jpeg)

![](_page_45_Picture_1.jpeg)

# Agenda

### **z/VSE Service**

- − Terms and Naming
- − z/VSE HW/SW Support
- − Ordering Products and Service (RSL, PSP, APAR)
- − How to Apply Service

## **Live and in Color**

- − z/VSE Hints & Tips 6.1
- − The Homepage
- − Tools
- − Stay connected

![](_page_45_Picture_13.jpeg)

![](_page_45_Picture_14.jpeg)

![](_page_46_Picture_0.jpeg)

![](_page_46_Picture_1.jpeg)

## z/VSE Live Virtual Classes (Webcasts)

### z/VSE Latest News & z/VSE V6.2 Preview (April 11, 2017)

- 2 z/VSE Latest News & z/VSE V6.2 Preview (PDF, 310KB) Ingolf Salm, IBM
- c→ Listen to the playback of this session

#### CSI TCP/IP for VSE Update (January 17, 2017)

- CSI TCP/IP for VSE Update (PDF, 400KB) Don Stoever, CSI International
- ← Listen to the playback of this session

#### IBM IPv6/VSE 1.2 What's New! (December 6, 2016)

- **B** IBM IPv6/VSE 1.2 What's New! (PDF, 110KB) Jeffrey Barnard, Barnard Software, Inc.
- $\blacksquare$  Listen to the playback of this session (MP<sub>4</sub>, 34MB)

#### z/VSE exploitation of IBM z Systems hardware and IBM Storage (August 2, 2016)

- z/VSE exploitation of IBM z Systems hardware and IBM Storage (PDF, 750KB) Ingolf Salm, IBM
- c→ Listen to the playback of this session

#### Live Demo: Tape-less z/VSE installation (July 12, 2016)

- Live Demo: Tape-less z/VSE installation (PDF, 3.8MB) Marco Kroll, IBM
- c→ Listen to the playback of this session

*Replays available!* **Dates and replays @ <http://www.ibm.com/zvse/education/>**

![](_page_46_Picture_19.jpeg)

![](_page_46_Picture_20.jpeg)

![](_page_47_Picture_0.jpeg)

![](_page_47_Picture_1.jpeg)

## Contact the z/VSE Team

<https://www-03.ibm.com/systems/z/os/zvse/contact/contact.html>

- If you have comments or suggestions regarding the z/VSE home page, or if you have questions about the z/VSE operating system, or z/VSE products, complete the form below and then select Submit
- This form should not be used to report technical problems with z/VSE or z/VSE products.

![](_page_47_Picture_36.jpeg)

![](_page_47_Picture_7.jpeg)

![](_page_48_Picture_0.jpeg)

![](_page_48_Picture_1.jpeg)

## Contact the z/VSE Team

<https://www-947.ibm.com/support/servicerequest/Home.action>

**Please open a PMR (Problem Management Record) for technical problems with z/VSE.**

![](_page_48_Picture_31.jpeg)

 $\rightarrow$  Open a new service request

![](_page_48_Picture_7.jpeg)

![](_page_49_Picture_0.jpeg)

# **Be Social with z/VSE**

![](_page_49_Picture_2.jpeg)

**z/VSE Homepage:** [www.ibm.com/zVSE](http://www.ibm.com/zVSE)

**Twitter** [www.twitter.com/IBMzSystems](http://www.twitter.com/IBMzSystems)

**z/VSE Blog**

[www.ibm.com/developerworks/mydeveloperworks/blogs/vse/](http://www.ibm.com/developerworks/mydeveloperworks/blogs/vse/)

## **LE z/VSE Blog**

[www.ibm.com/developerworks/community/blogs/lezvse/](https://www.ibm.com/developerworks/community/blogs/lezvse/) 

**System z Advocates** (Subgroup **z/VSE**)

www.linkedin.com

## **Connect at Facebook**

www.facebook.com/IBMsystemz

# **Watch on YouTube**

www.youtube.com/user/IBMSystemZ

![](_page_49_Picture_15.jpeg)

![](_page_49_Picture_17.jpeg)

![](_page_50_Picture_0.jpeg)

![](_page_50_Picture_1.jpeg)